# Краткое руководство по фирменному СТИЛЮ

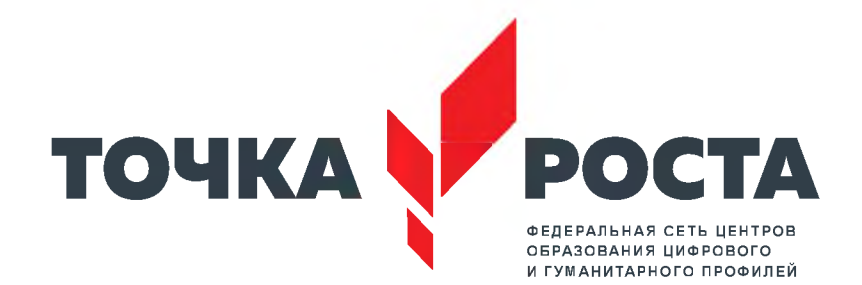

# **Содержание**

Основной логотип 3 Монохромные версии логотипа 4 Охранное поле 5 [Цветовая схема 6](#page-8-0) Шрифты 7 Декоративные элементы 8, 9 [Адресный блок 10](#page-13-0) Чего НЕЛЬЗЯ делать 11

Кобрендинг с НПО 12 Размещение на общем носителе 14 Примеры использоваиня на различных форматах 15-19

#### <span id="page-2-0"></span>**[Примеры дизайна 20](#page-2-0)**

Визитная карточка, бейдж 21 Бланк, конверт 22 Папка 23 Дипломы, благодарности 24, 25 Промо-продукция 26—32 Вывески 33 [Стенд 34](#page-46-0) Роллапы 35 [Стойка 36](#page-49-0) Таблички 37-39

# Основной логотип

Центры образования цифрового и гуманитарного профилей, создаваемые на базе общеобразовательных школ, расположенных в сельской местности и малых городах, имеют собственный фирменный стиль и название - «Точка роста».

Основной логотип содержит:

- название «Точка роста»;

- наименование «Федеральная сеть центров образования цифрового и гуманитарного профилей»:

- графические элементы в виде ростка из трех разновеликих листьев ромбовидной формы.

Допускается использование версии логотипа без наименования, а также возможно использование только графического элемента, например в сувенирной продукции (см далее) и в оформлении интерьеров.

В некоторых случаях для нанесения на узкую поверхность (карандаш, ручка, лента и т.п.) используется надпись в одну строку:

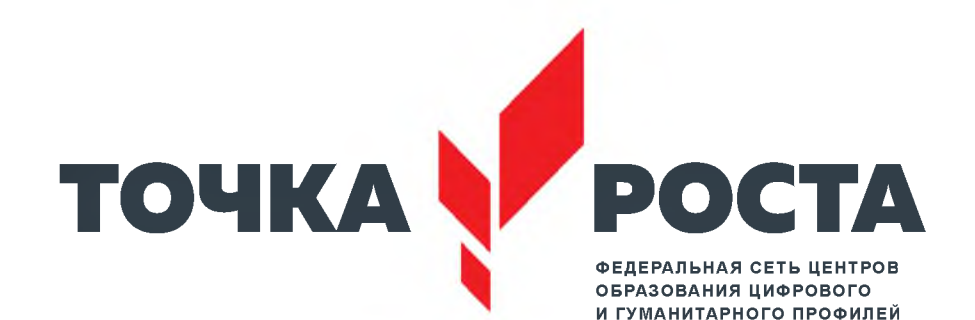

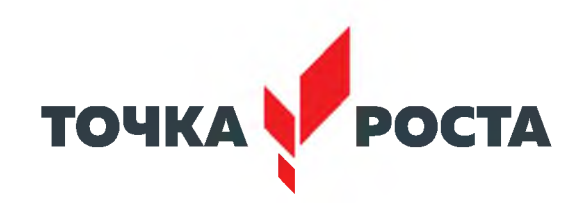

### **ТОЧКА РОСТА**

## **Монохромные версии логотипа**

**Ц ветная версия используется при печати в одну краску**

**Ч ерн о -бел ая версия** используется при черно-белой печати

**вы воротка** используется при печати на темном фоне

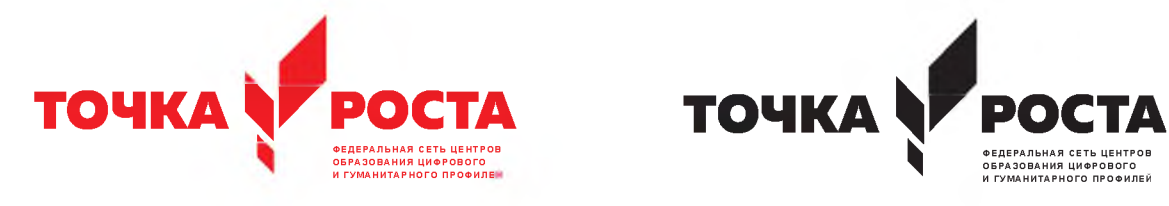

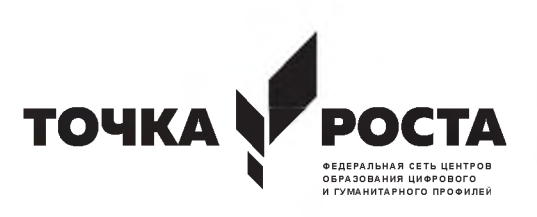

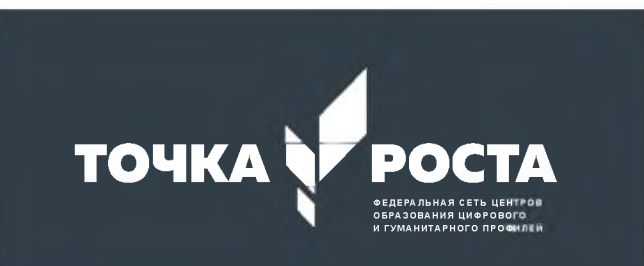

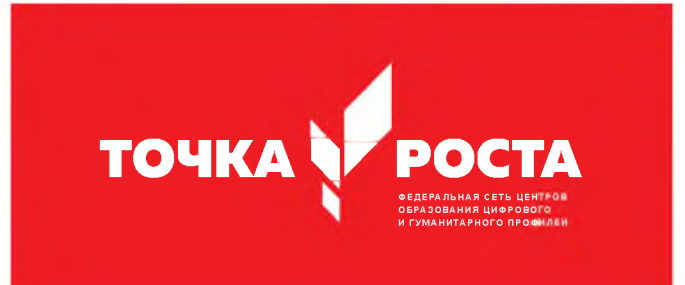

# **Охранное поле**

При размещении логотипа в макете не следует приближать к нему другие элементы макета менее, чем на расстояние высоты логотипа.

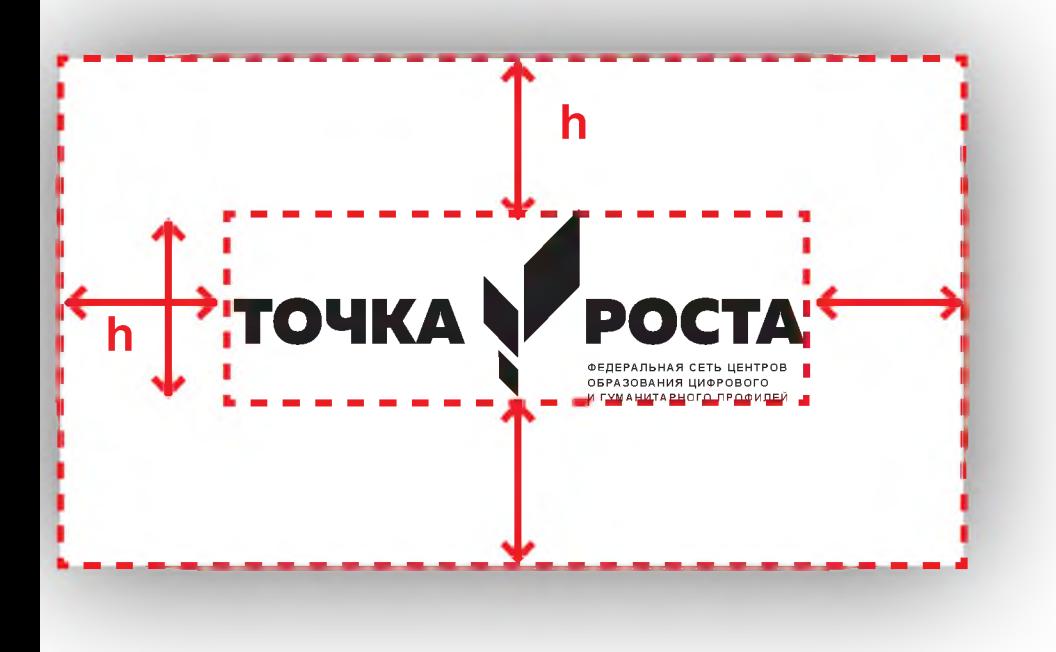

## <span id="page-8-0"></span>**Цветовая схема**

RGB- и CMYK- раскладки основного и вспомогательных цветов и их пантонные эквиваленты.

Вспомогательные цвета могут оказаться, полезными, в частности, при оформлении интерьеров - для покраски некоторых перегородок и стен. Или, например, при подборе тканей (шторы, обивка).

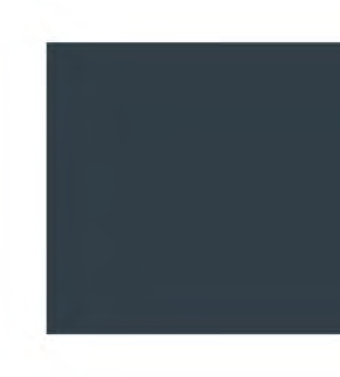

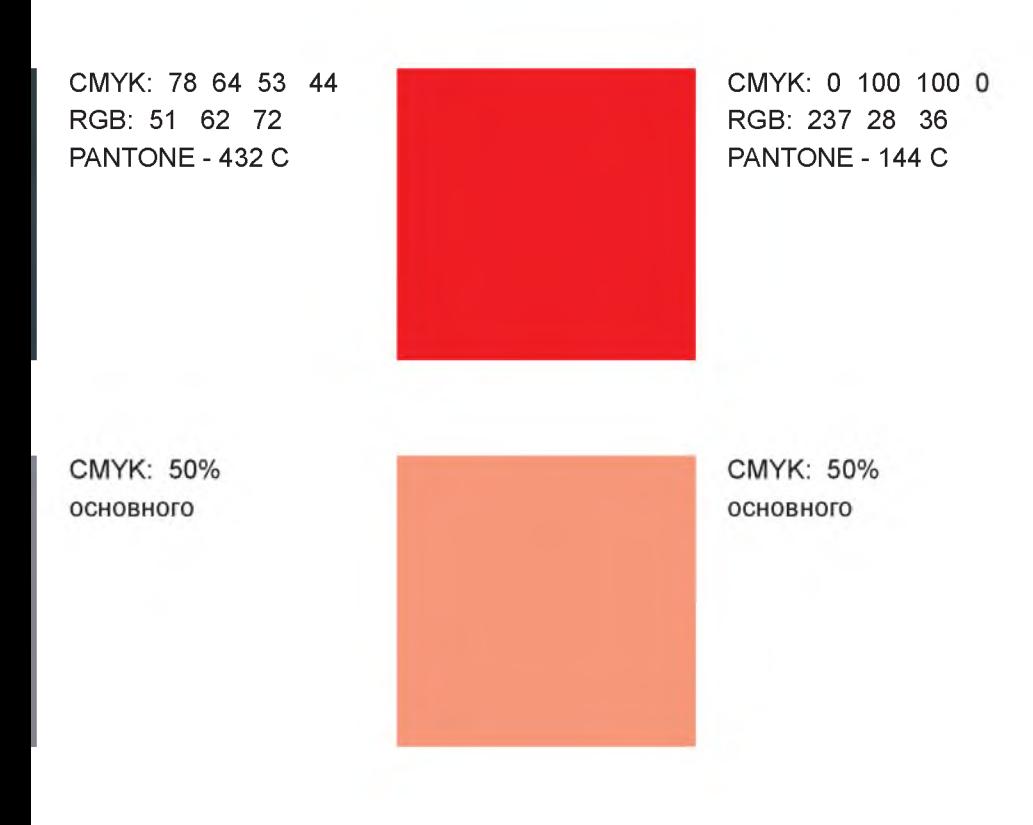

# Шрифты

В логотипе использована гарнитура Muller начертание Black: (для использования в дизайнах приобретается у поставщика)

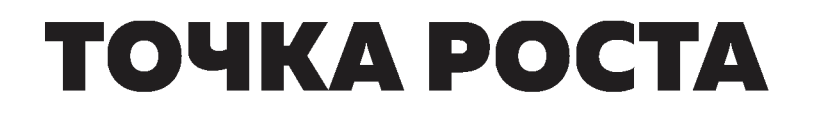

и Arial начертание Bold: (в комплекте с ОС Windows)

#### ФЕДЕРАЛЬНАЯ СЕТЬ ЦЕНТРОВ ОБРАЗОВАНИЯ ЦИФРОВОГО И ГУМАНИТАРНОГО ПРОФИЛЕЙ

Гарнитуру Arial следует использовать для набора в печатной продукции. Arial Regular: тексты, подзаголовки Arial Bold: выделения, заголовки

#### Заголовок: размещение логотипа

#### Подзаголовок: размещение логотипа в макете

Основной текст: при размещении логотипа в макете выделение в тексте: не следует приближать к нему другие элементы макета менее чем на расстояние радиуса окружности поготипа.

## **Декоративные элементы**

Фоновый узор

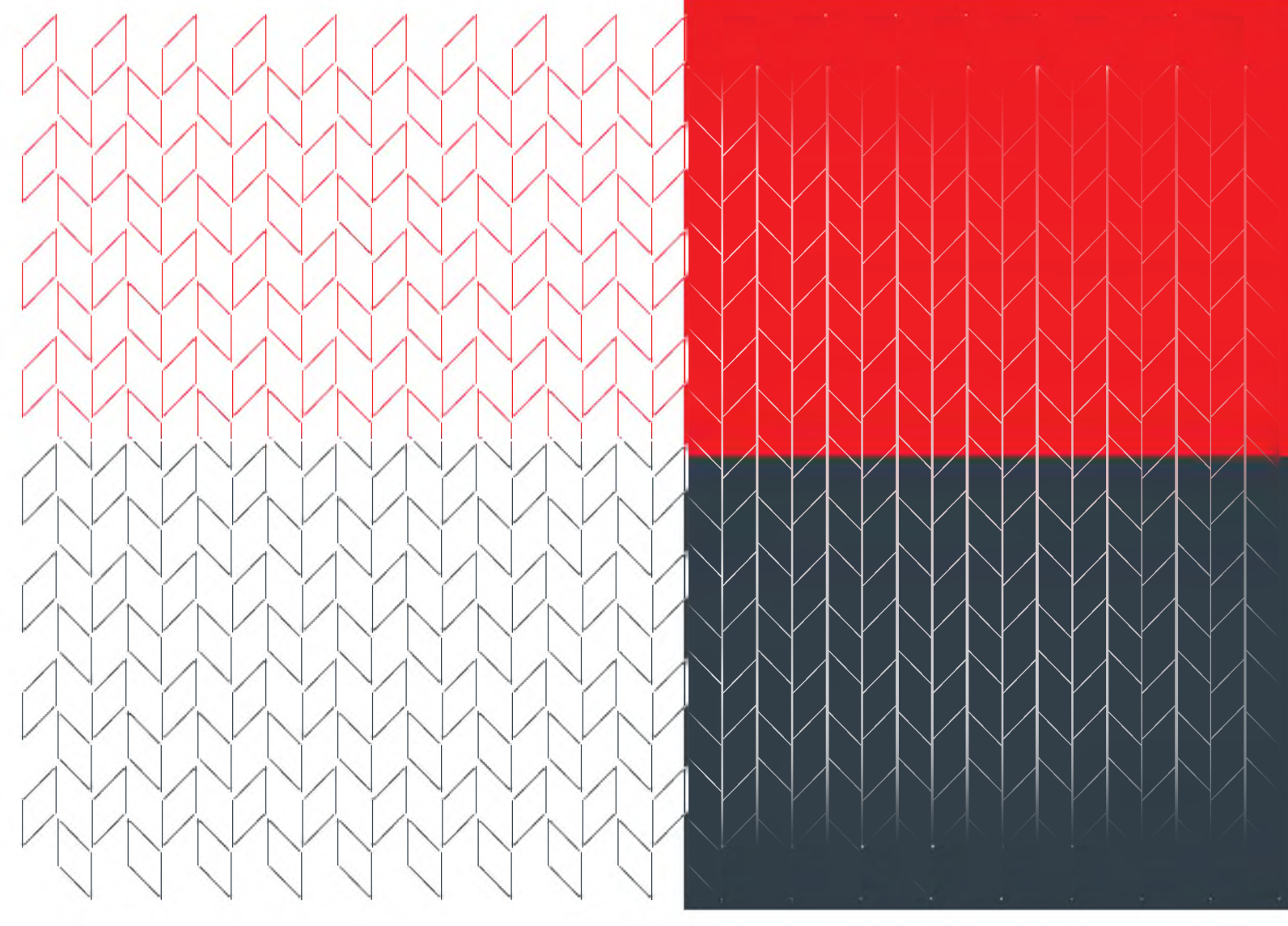

## Декоративные элементы

Графический элемент логотипа и его части могут использоваться в полиграфическом, цифровом и интерьерном дизайне.

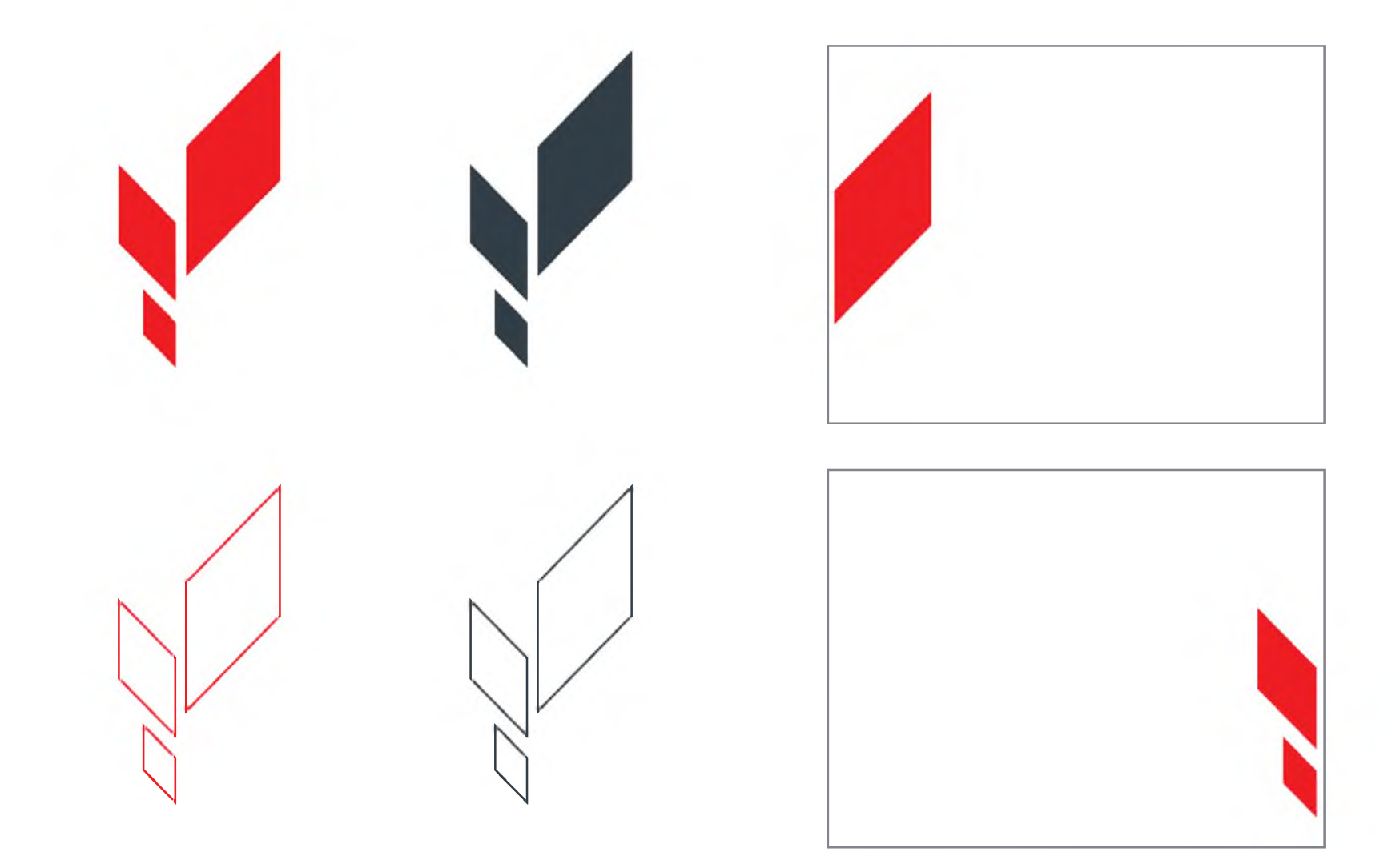

# <span id="page-13-0"></span>Адресный блок

Если нужно присоединить к основному логотипу адресный блок, пользуйтесь приведенной схемой.

Шрифт адресного блока приблизительно в два раза крупнее шрифта надписи «Федеральная сеть центров образования цифрового и гуманитарного профилей» в логотипе.

Следует писать названия населенных пунктов, областей, районов прописными (заглавными) буквами.

Отступ h блока от нижнего края логотипа приблизительно равен внутреннему отступу блока «Федеральная сеть...» от надписи «Точки роста».

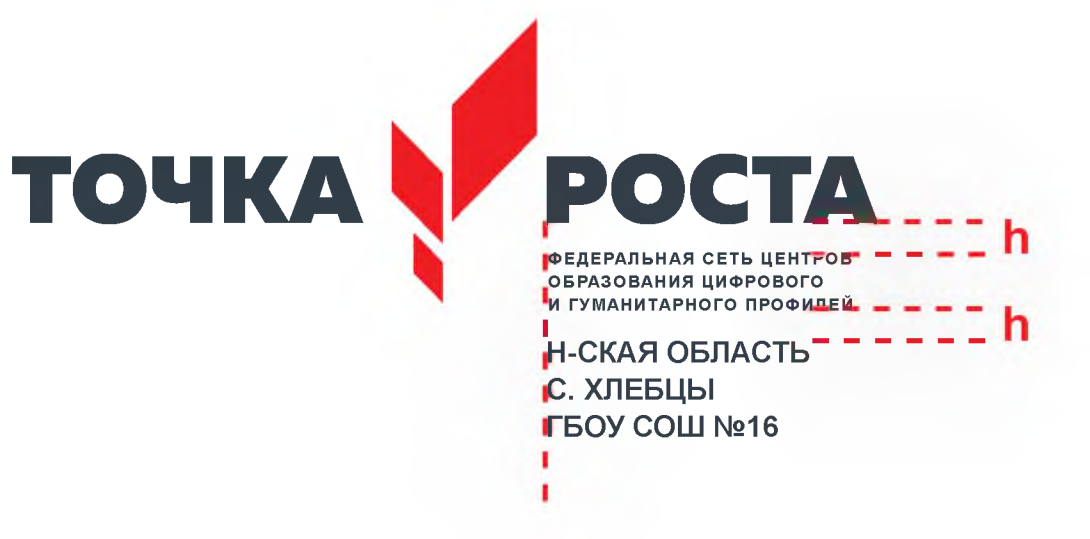

# **Чего НЕЛЬЗЯ делать**

#### НЕЛЬЗЯ изменять пропорции логотипа

НЕЛЬЗЯ наклонять логотип

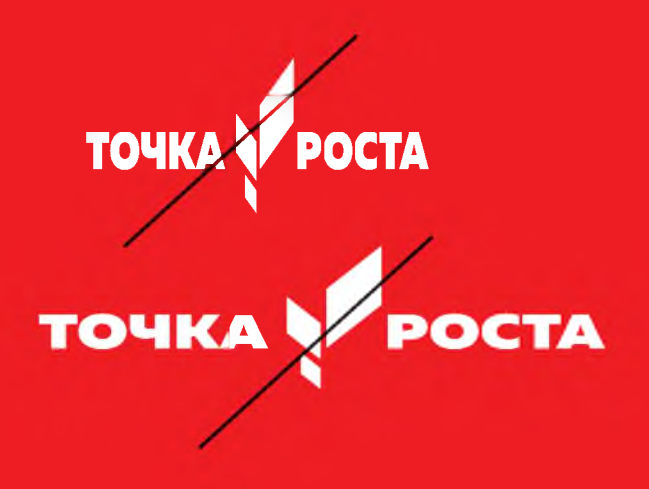

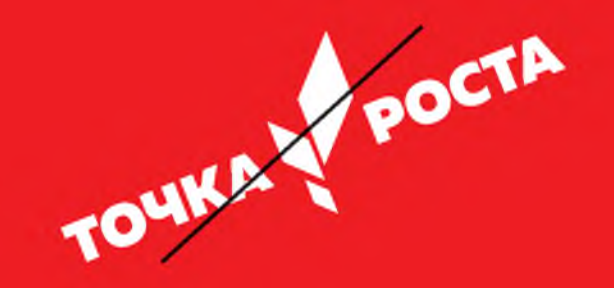

НЕЛЬЗЯ размещать логотип на неоднородном фоне

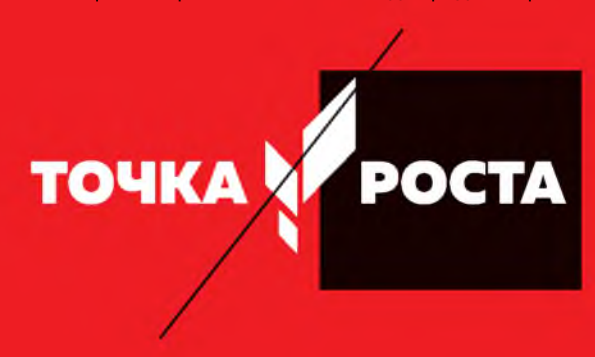

НЕЛЬЗЯ заменять шрифт в логотипе

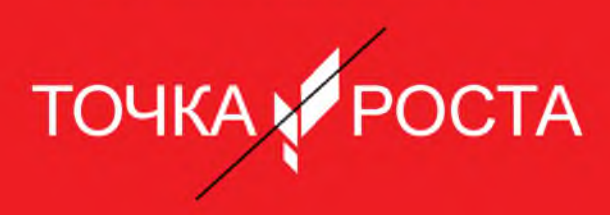

# **Кобрендинг с Национальным проектом «Образование»**

 $\lambda \lambda \lambda \lambda \lambda$ 

 $\lceil$ 

# **Справочно**

Логотип Национального проекта «Образование» имеет следующие версии в едином цвете C=100% M=0% Y=0% K=10%

Для кобрендинга используются следующие версии и только они:

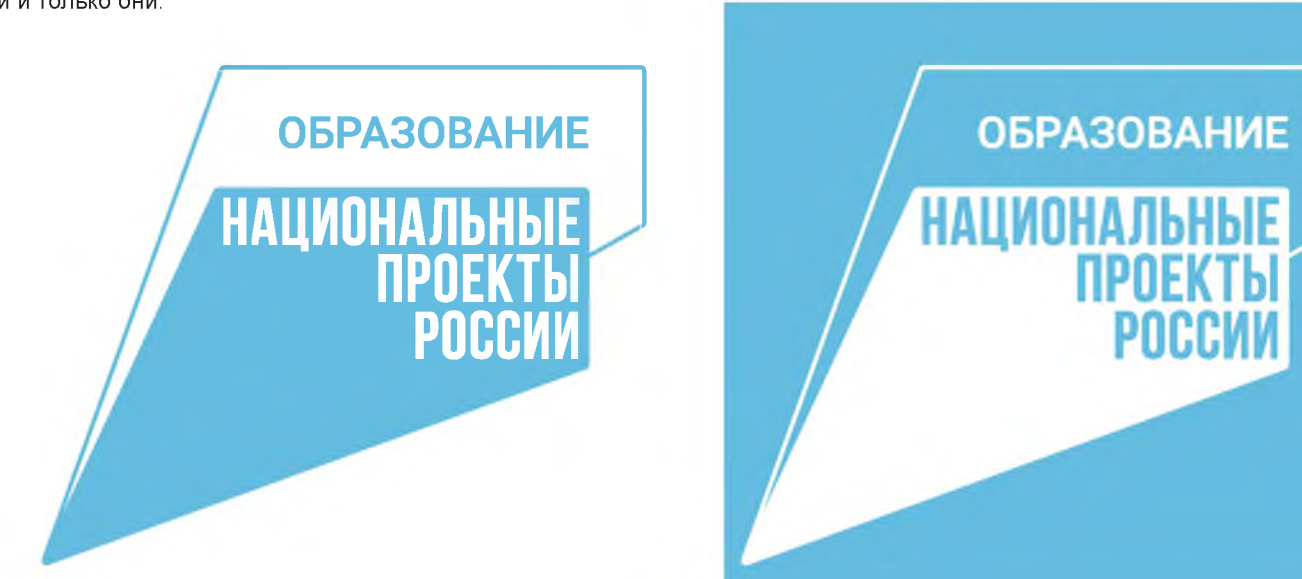

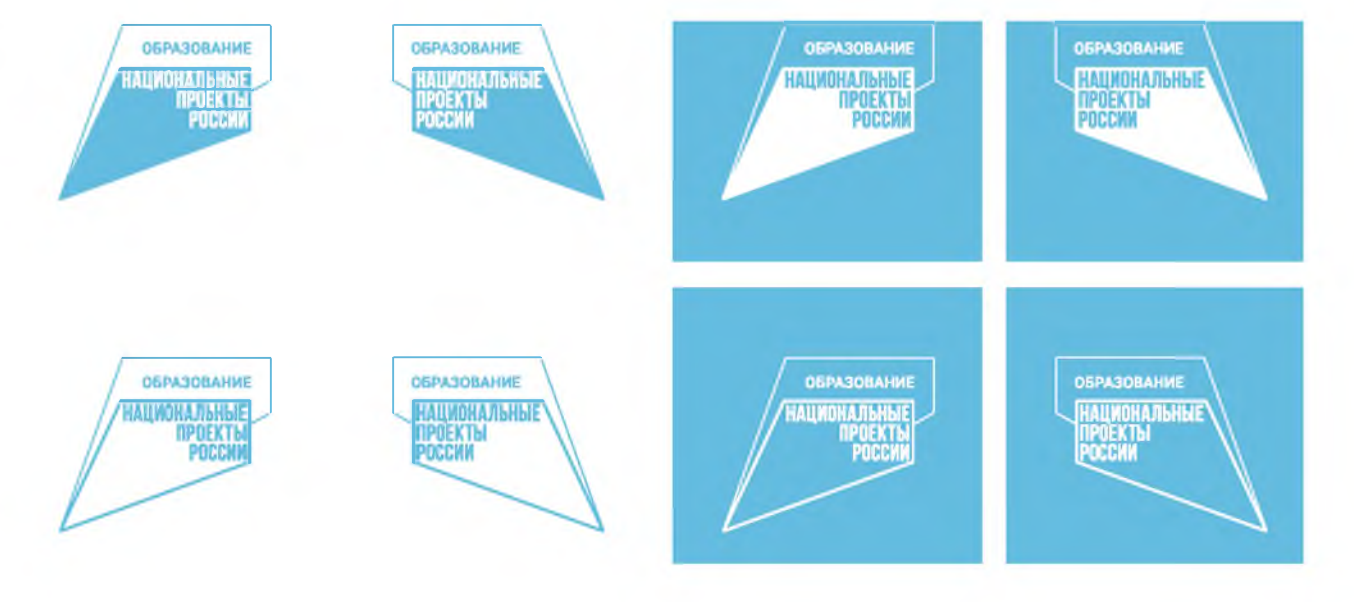

# Размещение на общем носителе

 $\overline{1}$ 

 $\overline{2}$ 

3

При размещении символики Точек Роста (ТР) и Нацпроекта «Образование» (НПО) на каком либо обшем носителе, следует руководствоваться следующими вводными:

1. Логотипы ТР и НПО должны быть по возможности удалены друг от друга на максимально большое расстояние (в идеале привязаны к противоположным краям носителя), например: лого ТР - у левого края. лого НПО - у правого, или лого ТР внизу, лого НПО -BBepxy.

2. Логотип ТР должен быть визуально значимо крупнее логотипа НПО. Рабочий диапазон соотношений приведен на схеме. в некоторых случаях лого ТР может быть относительно крупнее, чем в варианте 1, но точно не мельче, чем в варианте 3.

3. При возможности логотип НПО размещать вывороткой на собственном синем фоне, отделяя его таким образом от основного поля макета, если позволяет композиция и технология изготовления носителя.

Далее приведены варианты размещения обоих логотипов на форматах с различными пропорциями и функционалом.

ТОЧКА **ФЕДЕРАЛЬНАЯ СЕТЬ** ОБРАЗОВАНИЯ ЦИФРОВОГО И ГУМАНИТАРНОГО ПРОФИЛЕЙ

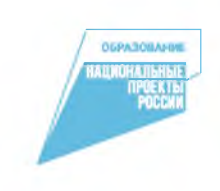

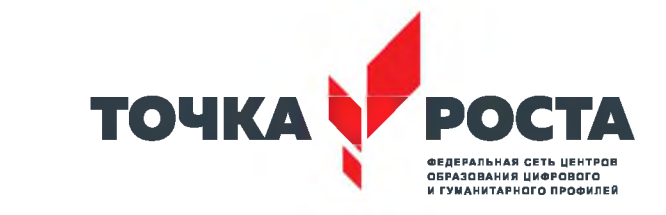

**OБPA3OBAHME** HAITMOHA OKHKI **IPOEKT** 

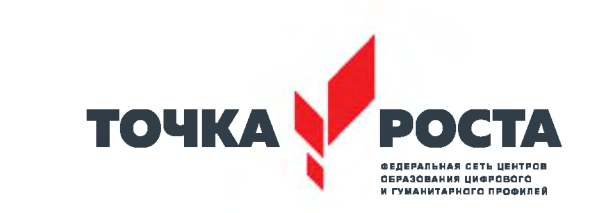

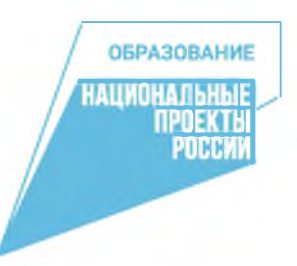

# **Примеры использования на различных форматах**

#### А4, А3 вертикальный

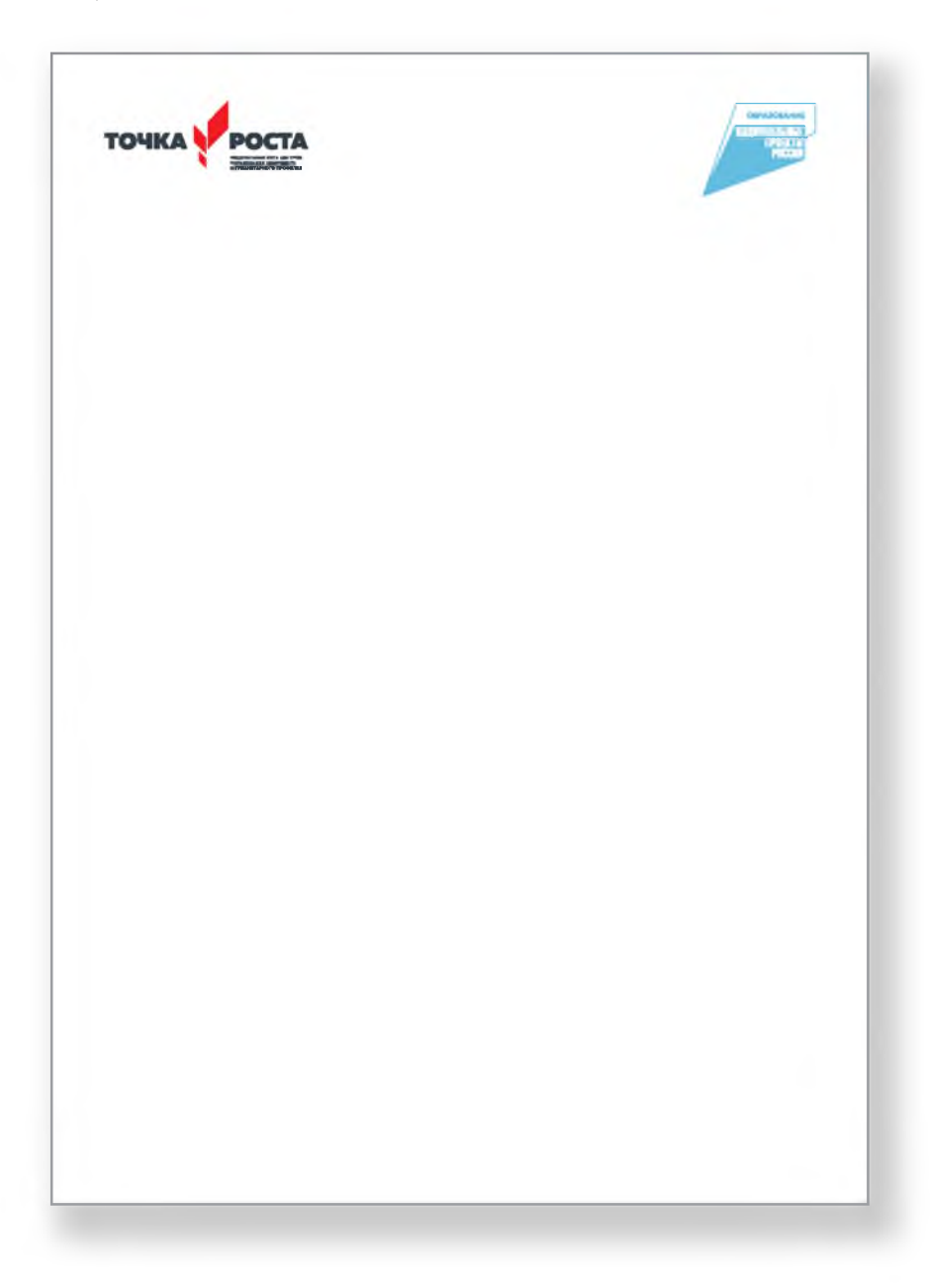

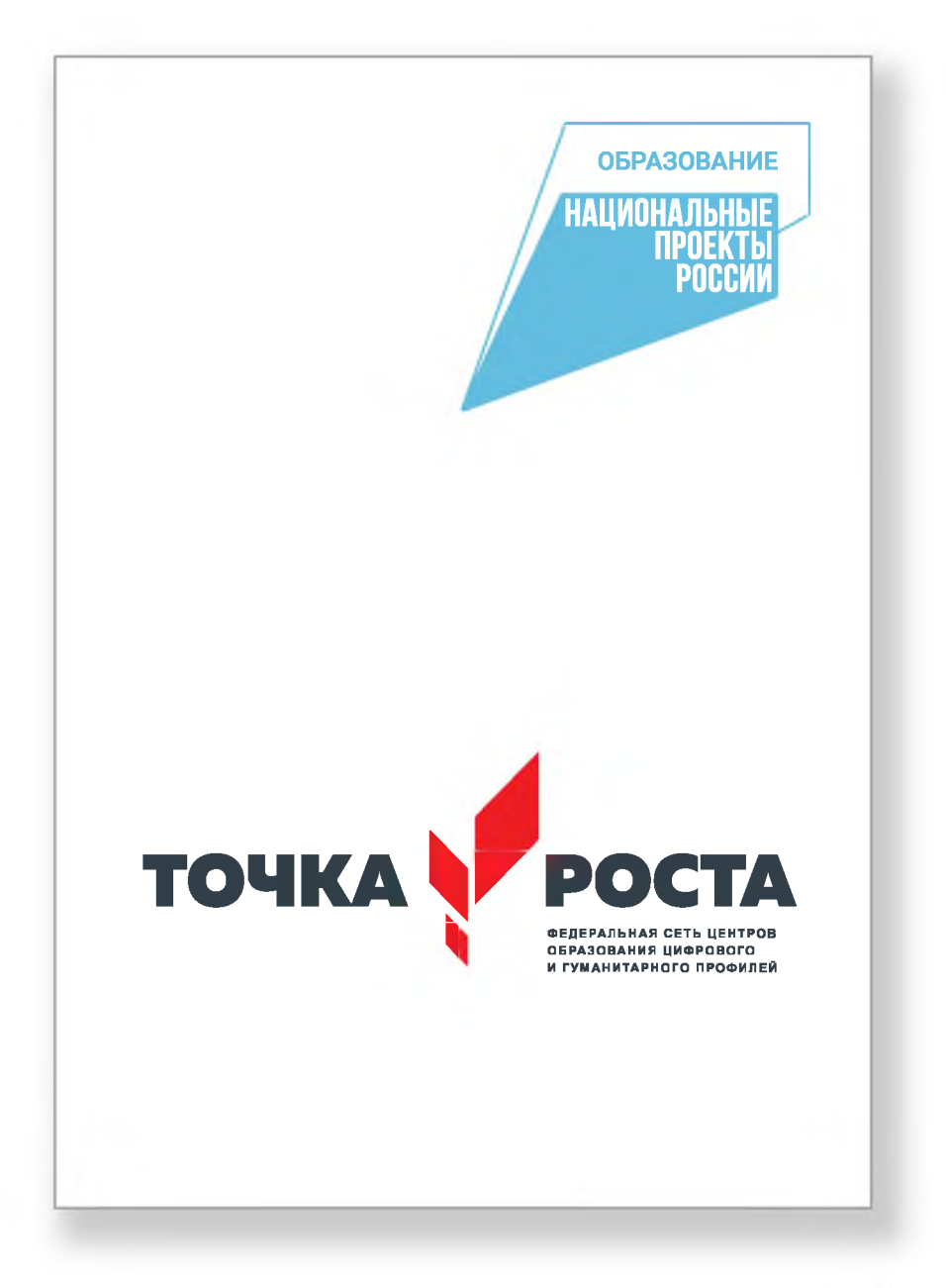

#### А4, А3 горизонтальный

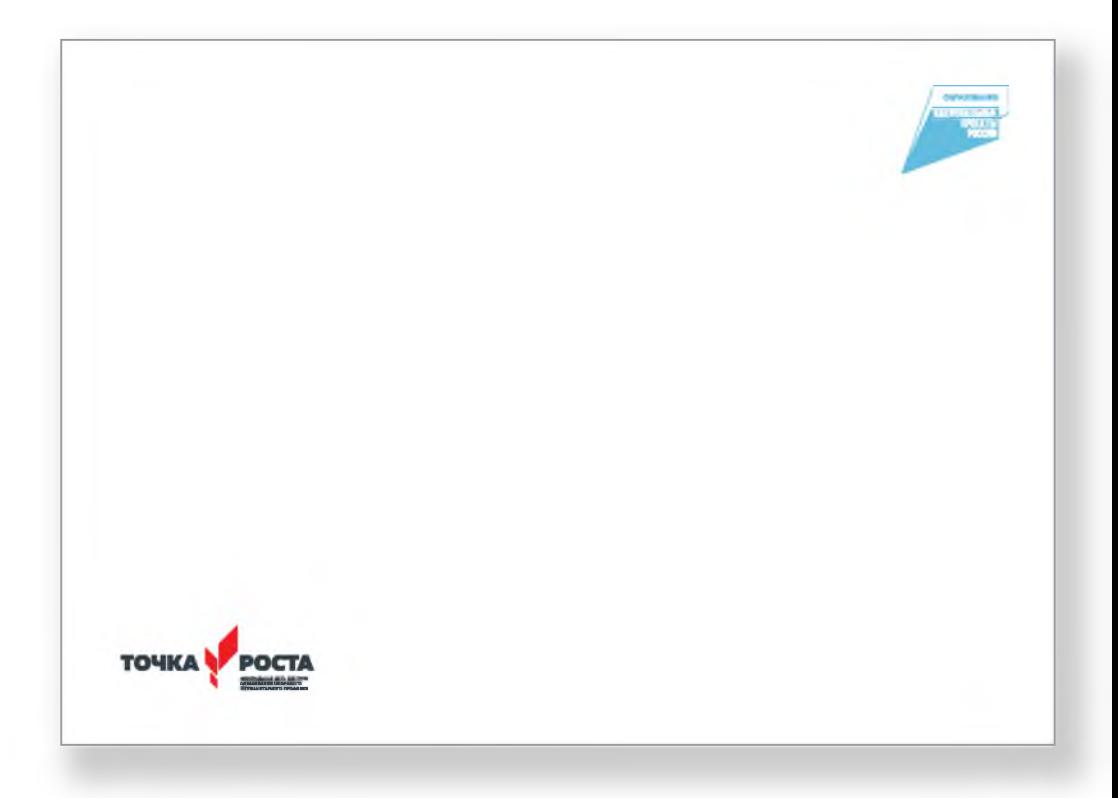

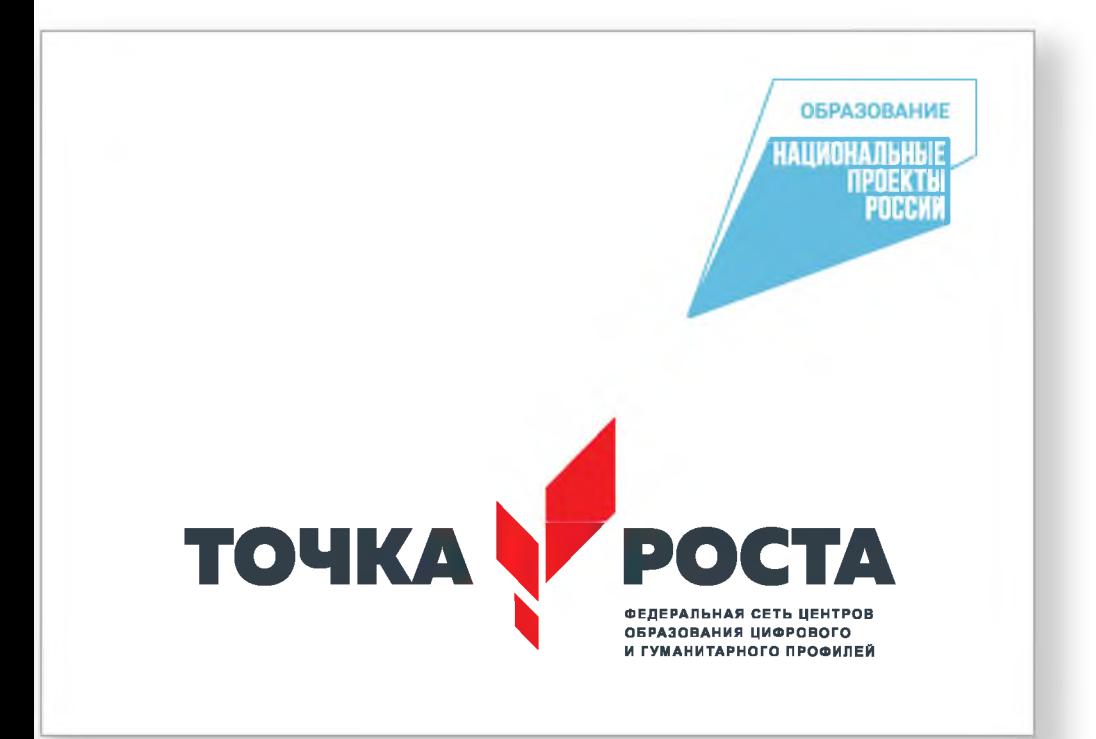

Узкий горизонтальный и вертикальный форматы.

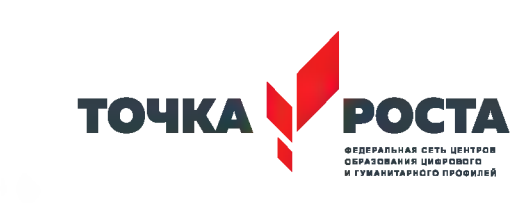

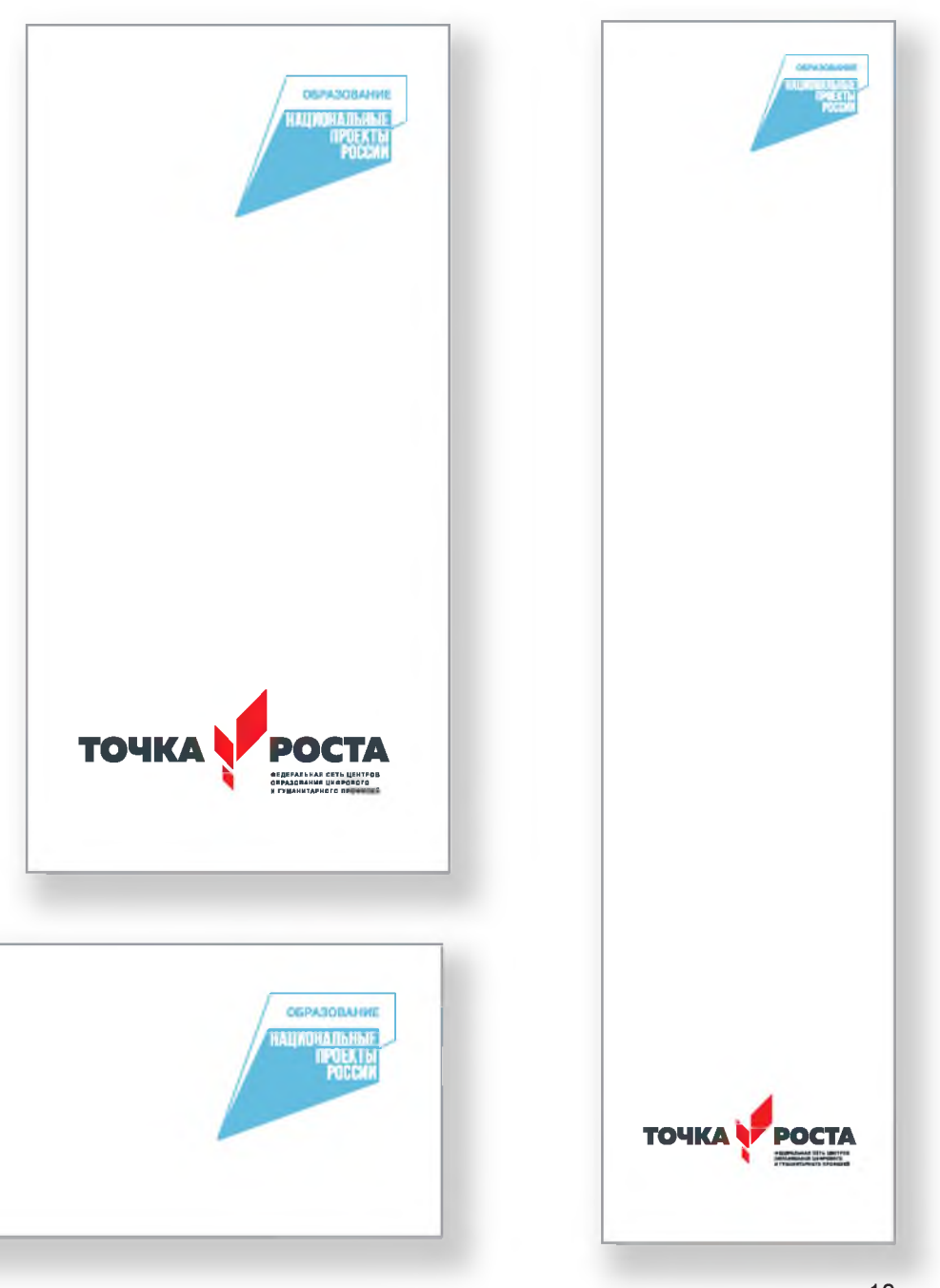

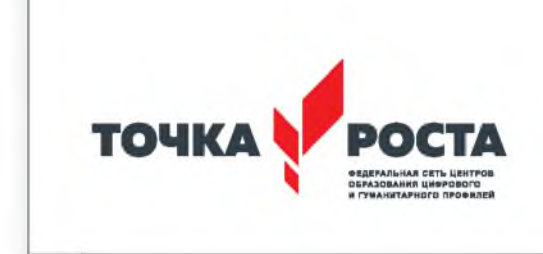

Варианты с размещением лого НПО на цветном фоне вывороткой. Приверы использования лого НПО вместе со слоганом.

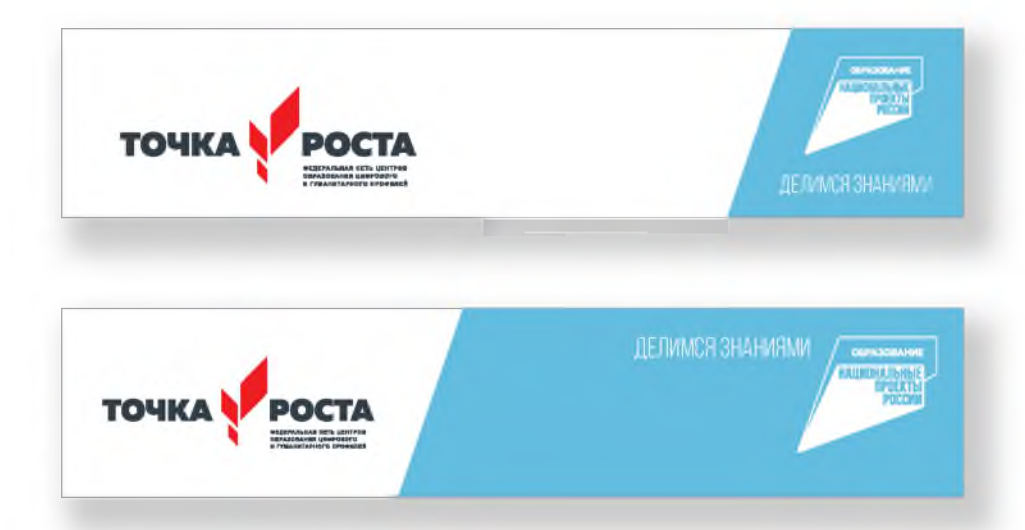

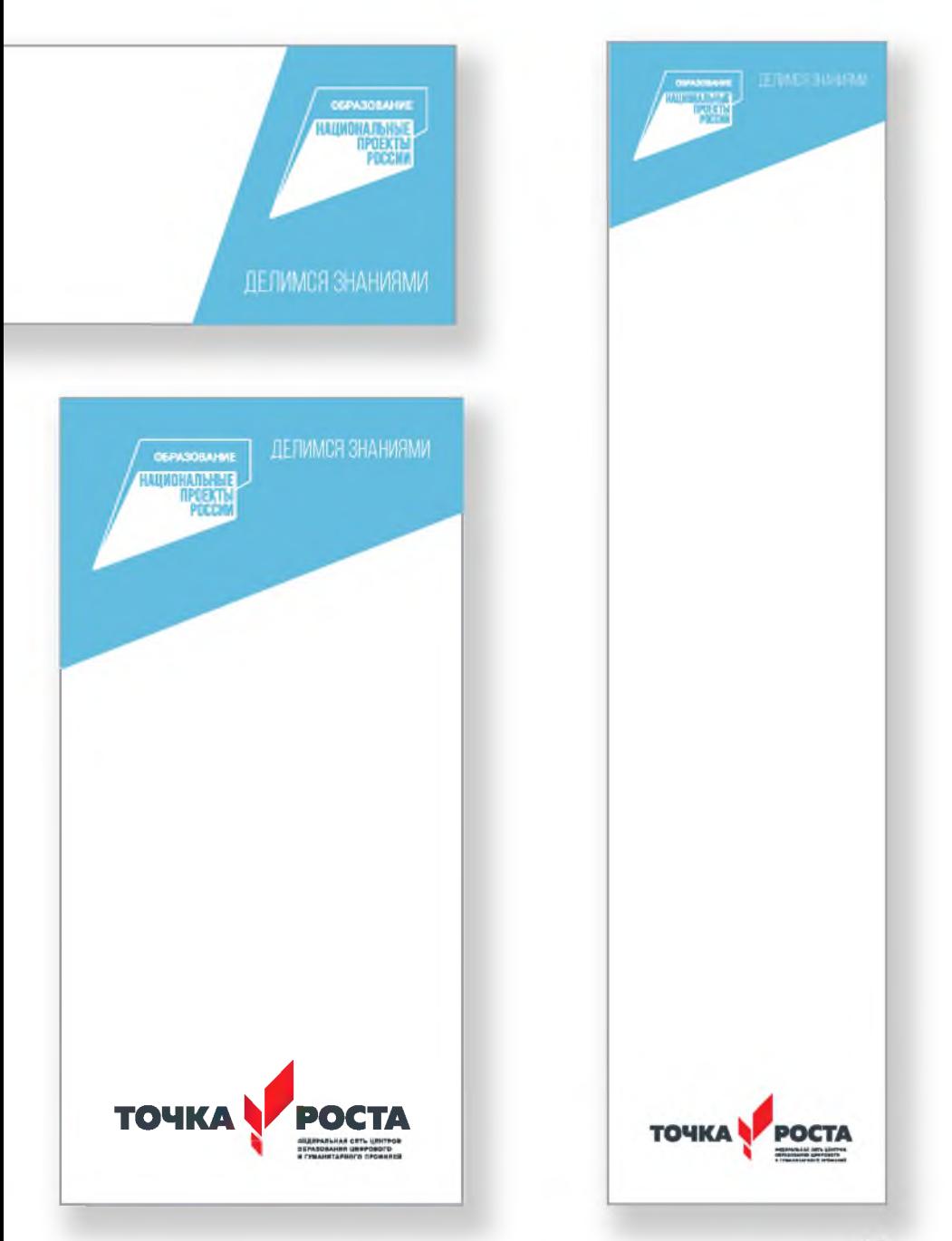

# **Примеры дизайна**

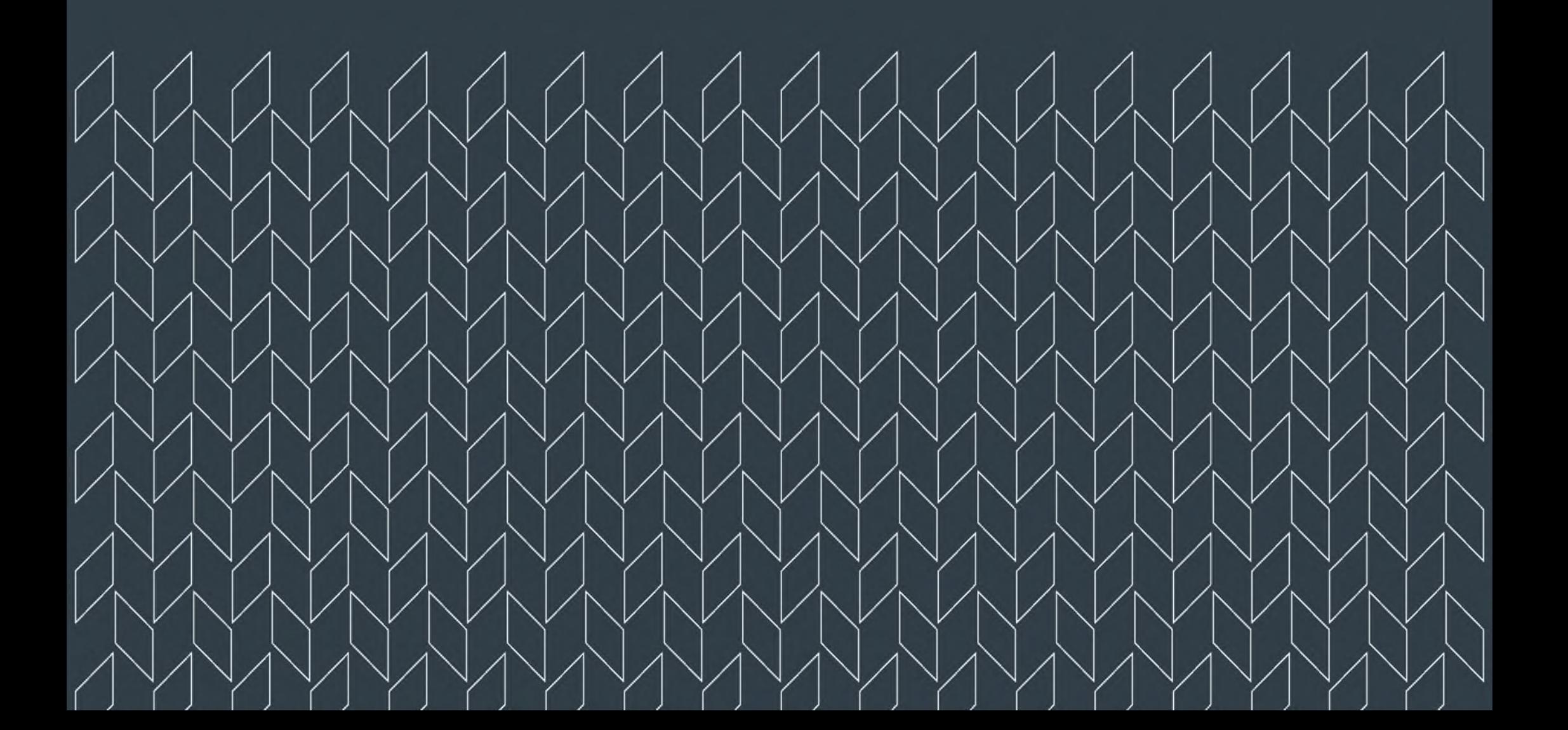

## **Визитная карточка,**

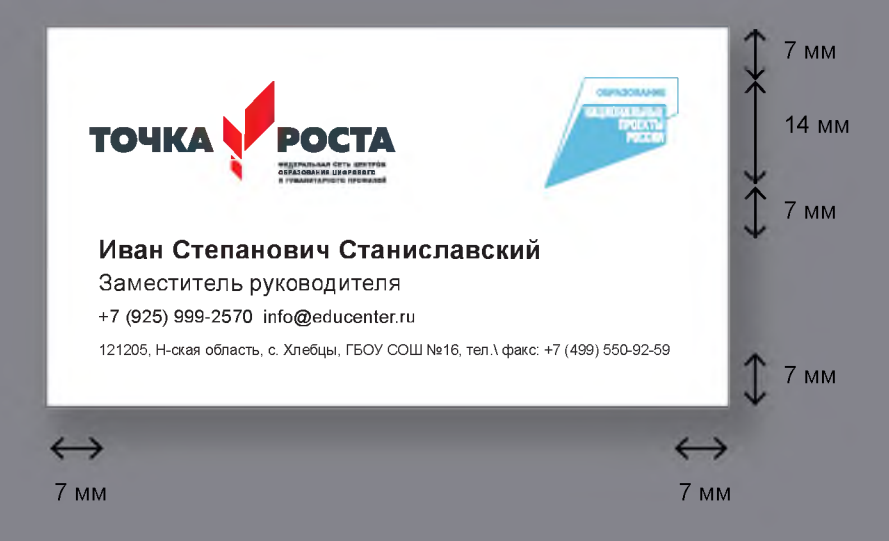

# бэйдж

**OEPA3OBAHME INUA NUMBER**  $\frac{1}{2}$ 

TOWKA POCTA

TOWNA POCTA

#### **Иван** Станиславский

Зам руководителя

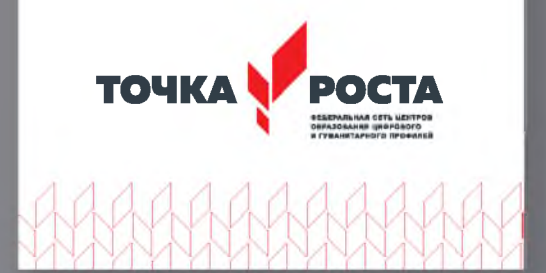

## **Бланк, конверт**

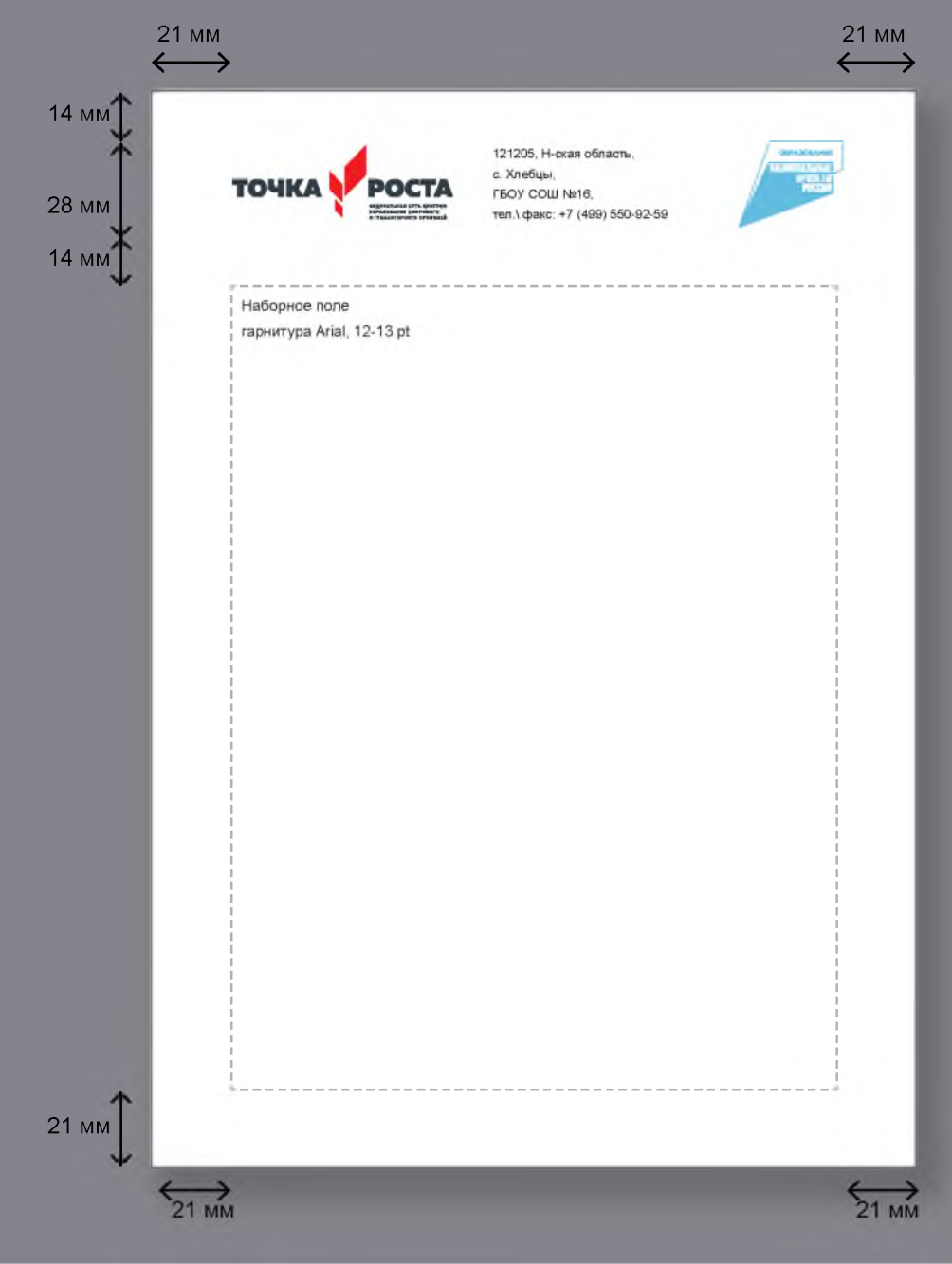

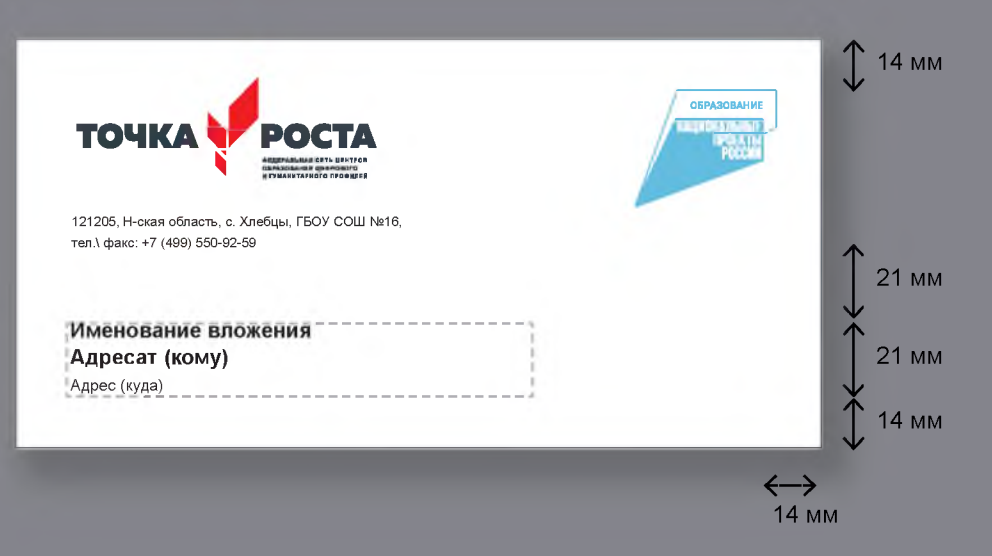

Бланк и конверт могут быть использованы для рассылки информационных писем и приглашений на мероприятия.

# **Папка**

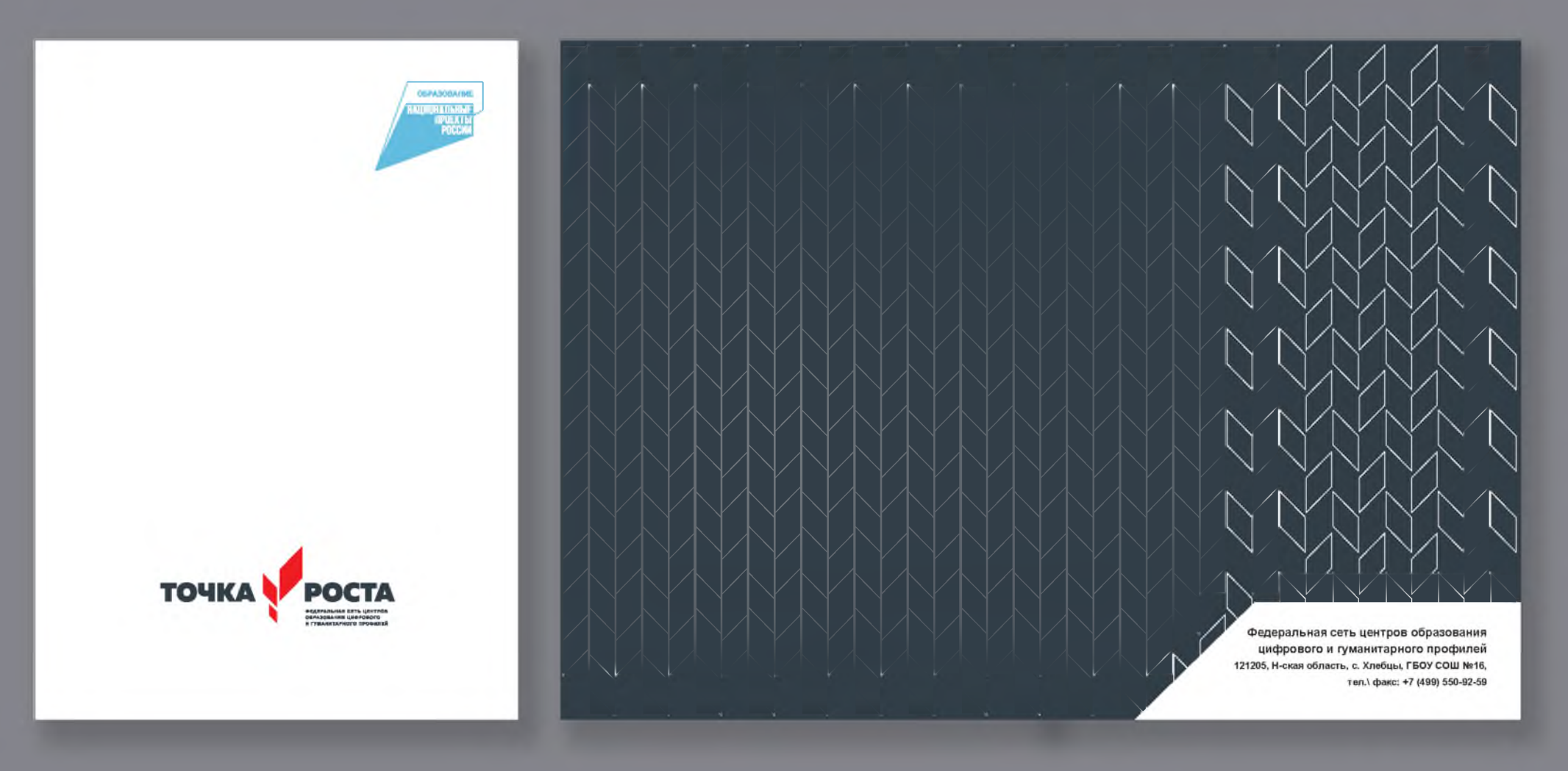

Приведен дизайн условной конструкции папки, чтобы показать, что внешние стороны белые, как и клапан внутри, а внутренность папки закатана фоновым узором

# **Дипломы, благодарности**

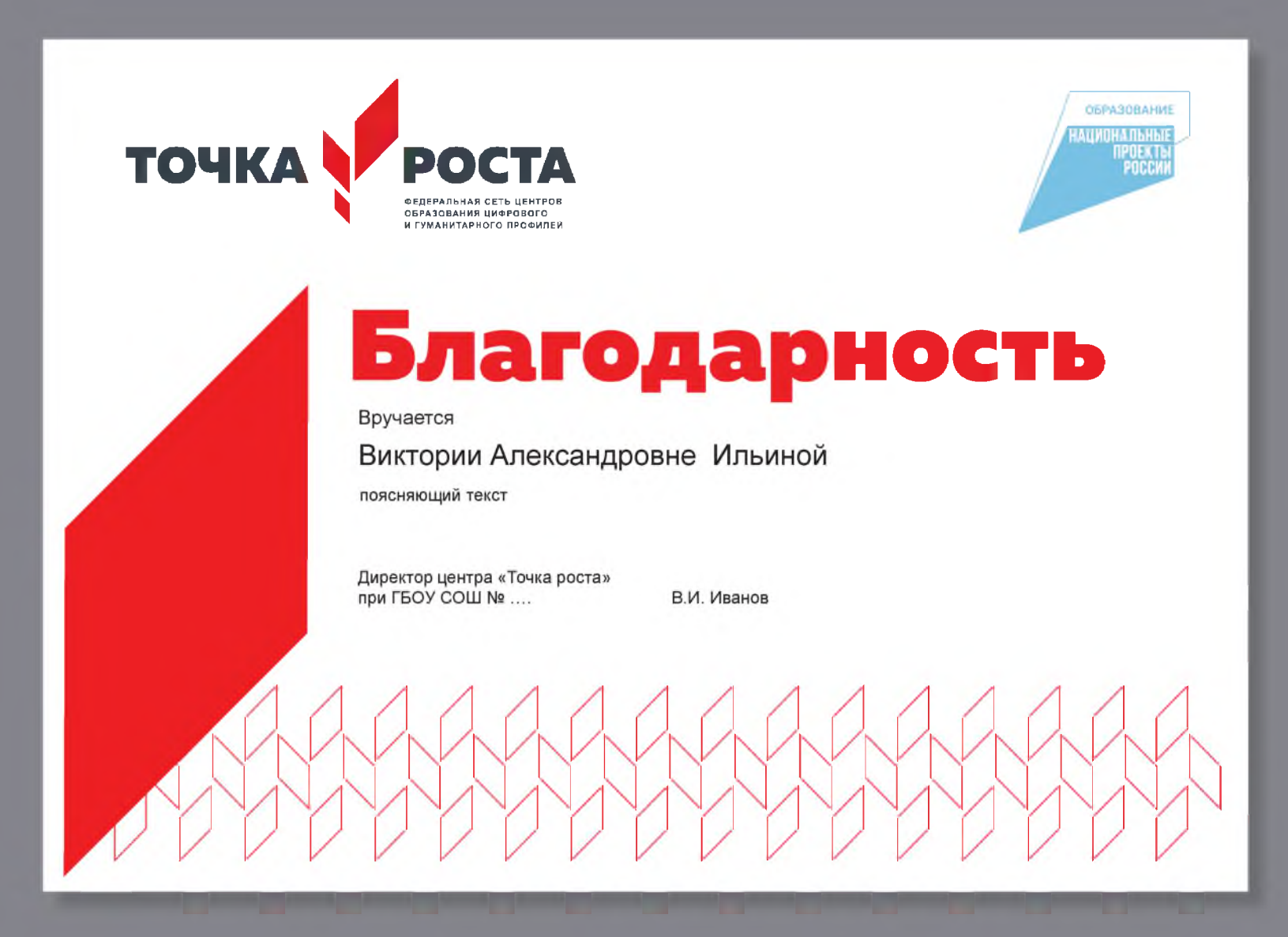

# **Дипломы, благодарности**

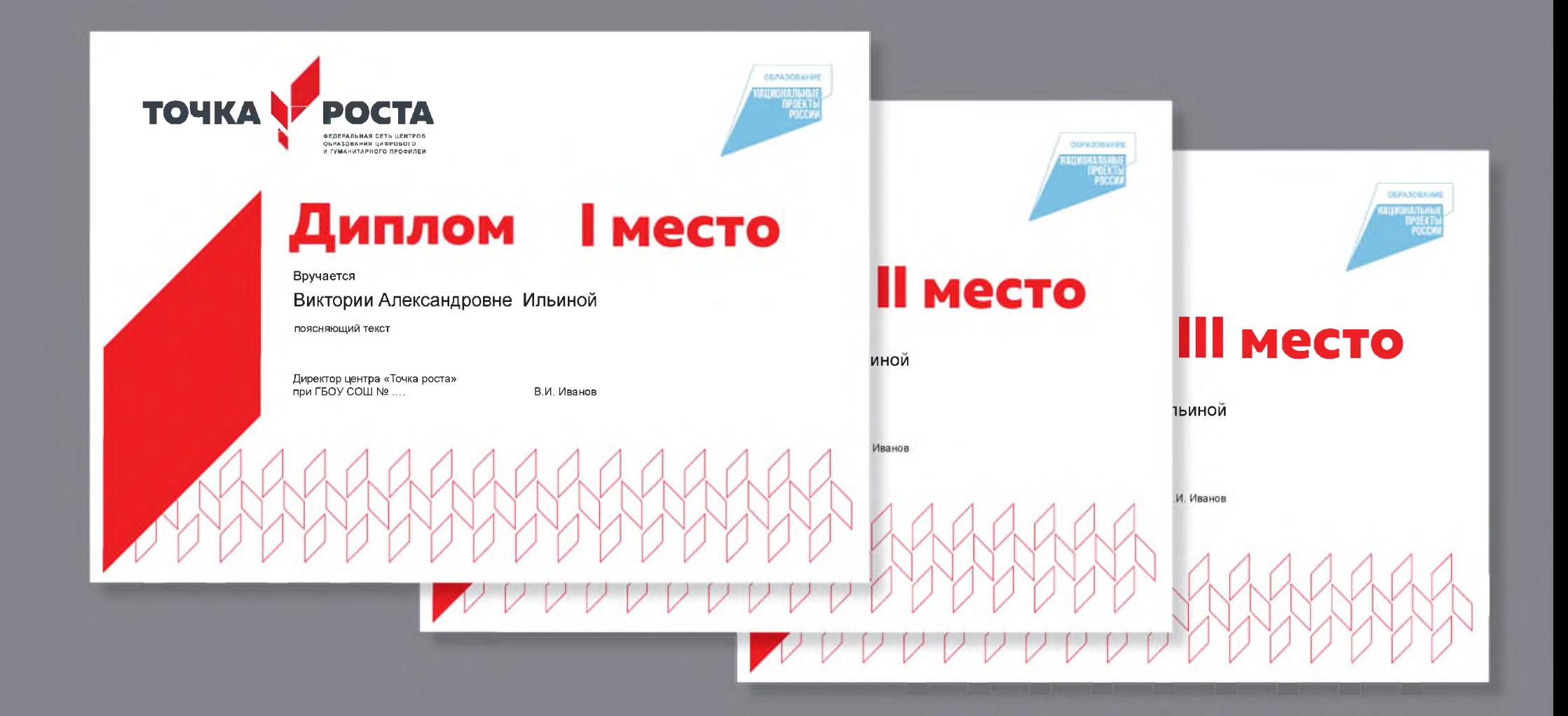

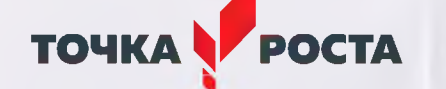

Футболка: цветное нанесение на ткань. Используется логотип без именования

Наклейка (стикер) может быть изгогтовлена в таком же дизайне, как и значок.

Футболка: одноцветное нанесение на ткань.

# TO4KA V POCTA

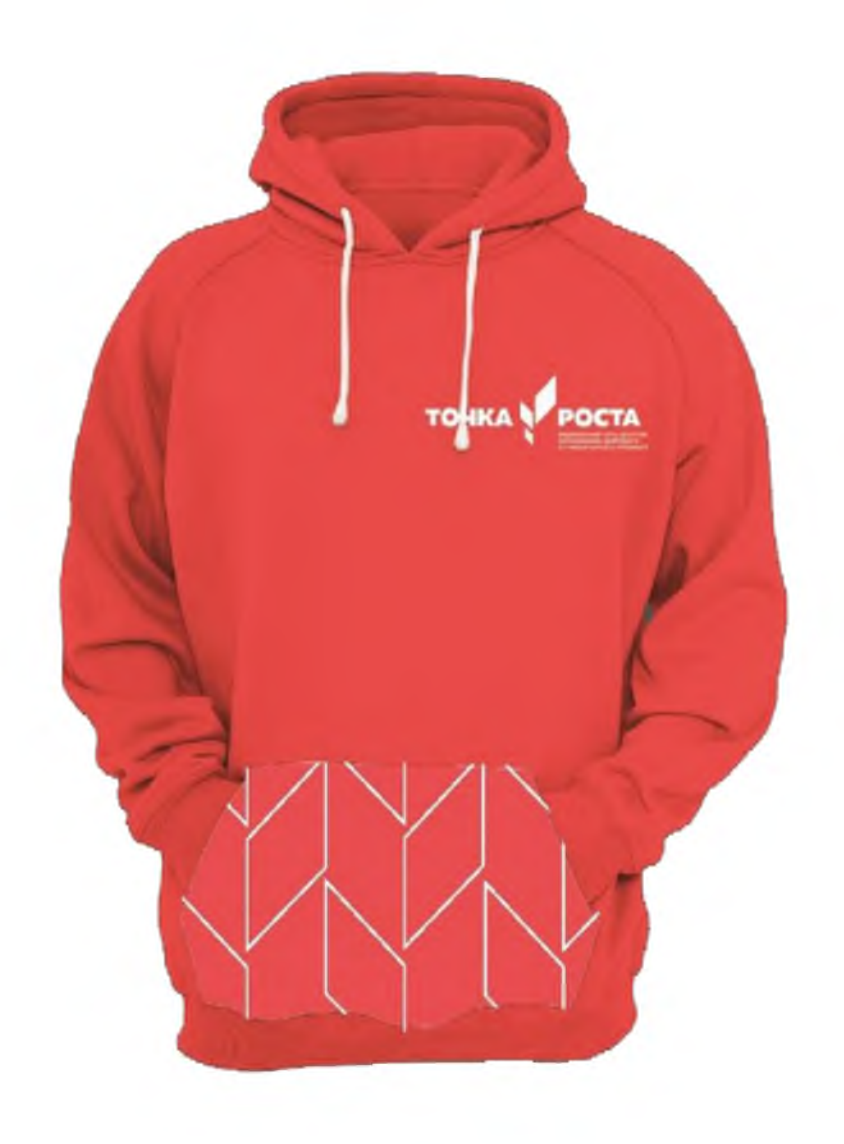

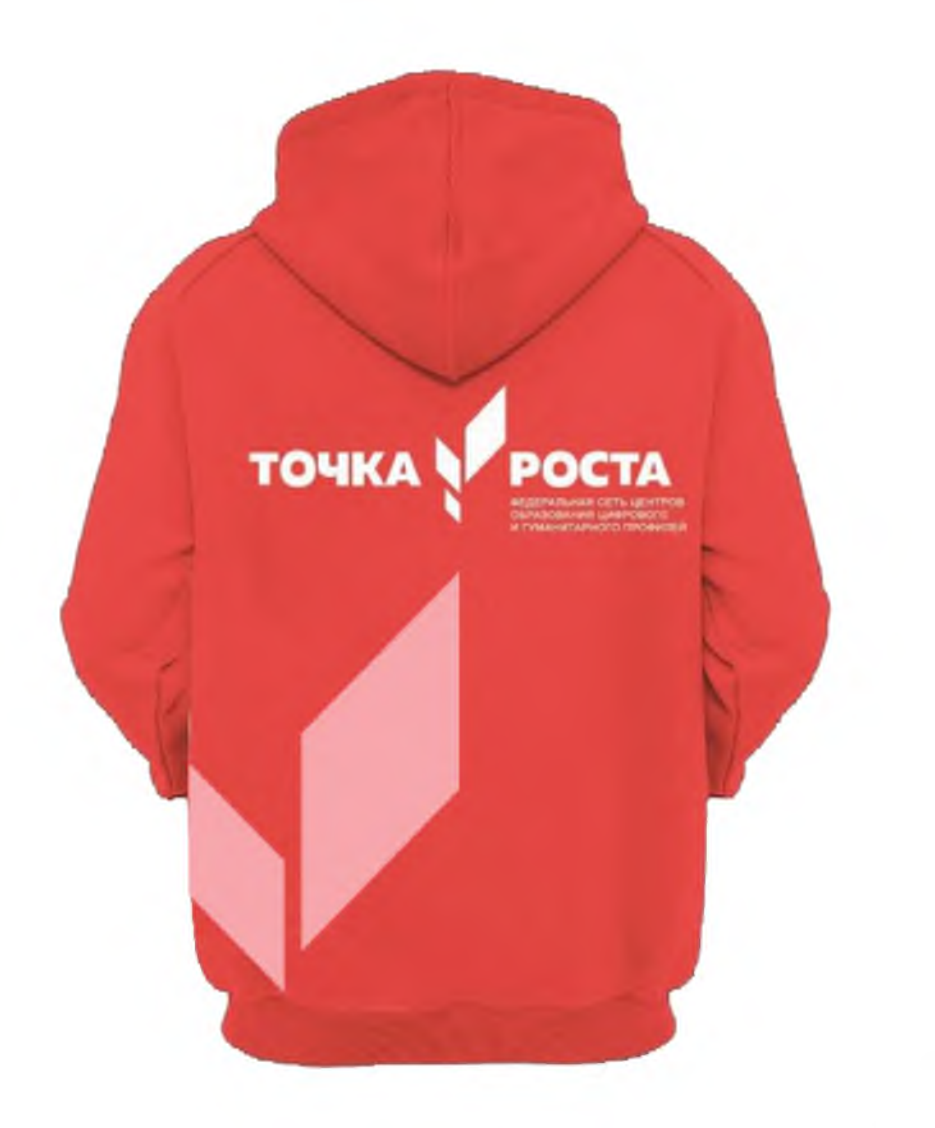

Пакет - целлофановый или бумажный - для раздачи информационных материалов на мероприятиях, вручения сувениров.

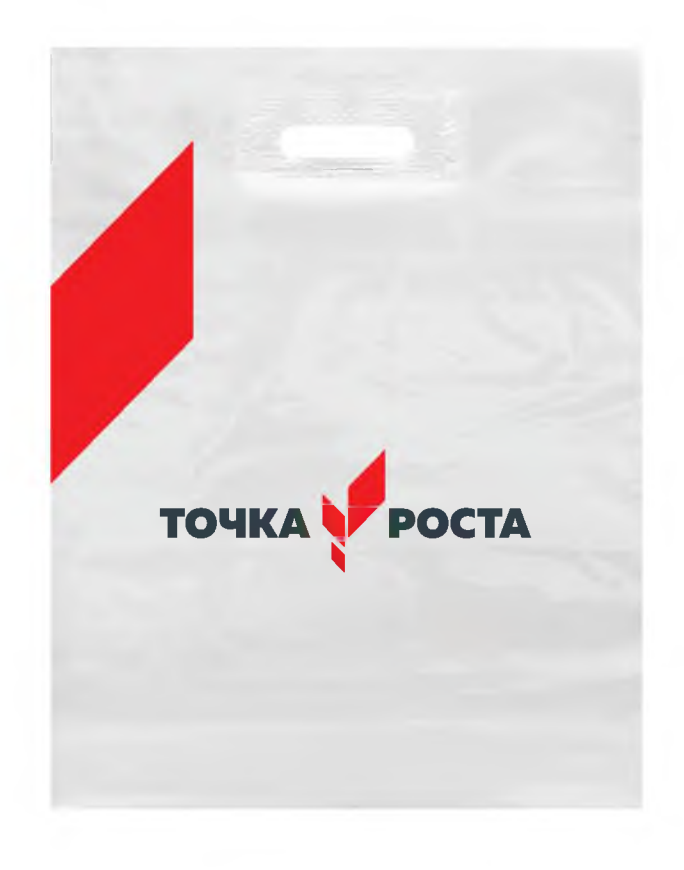

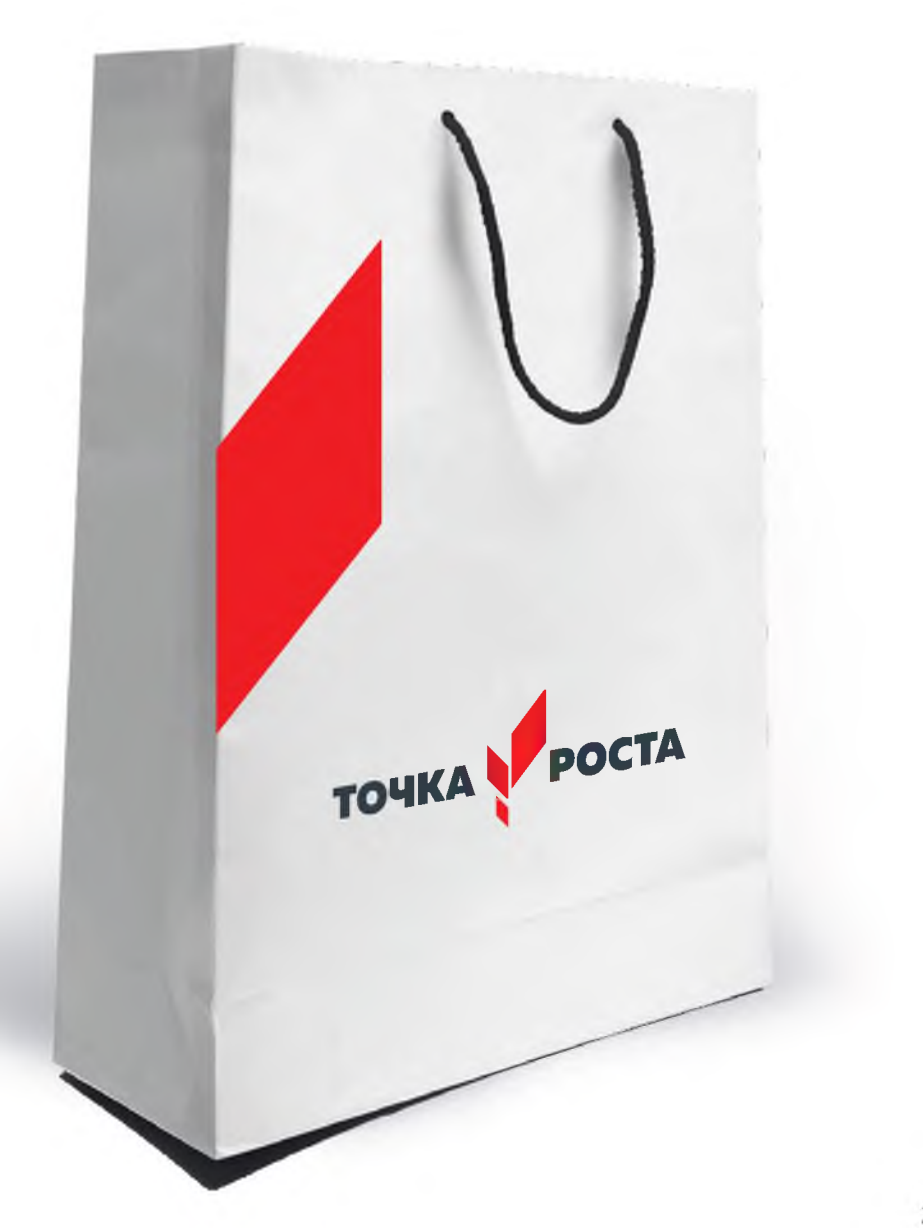

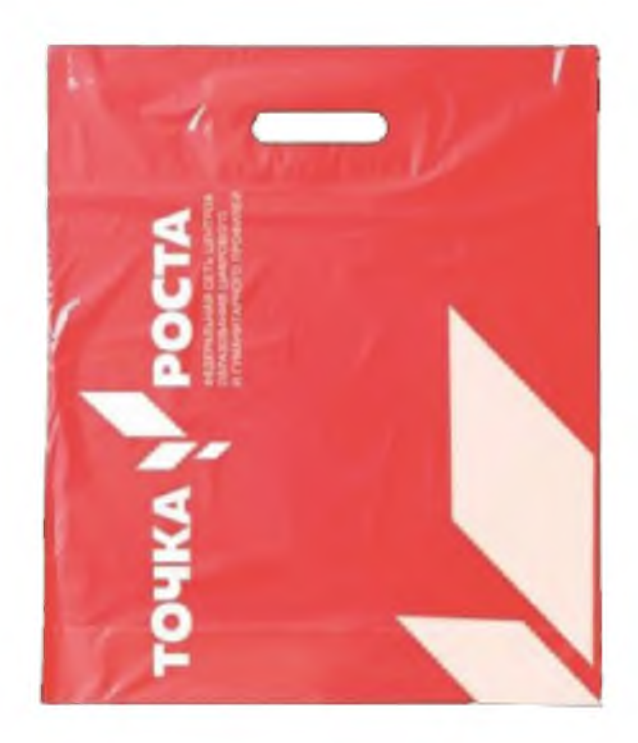

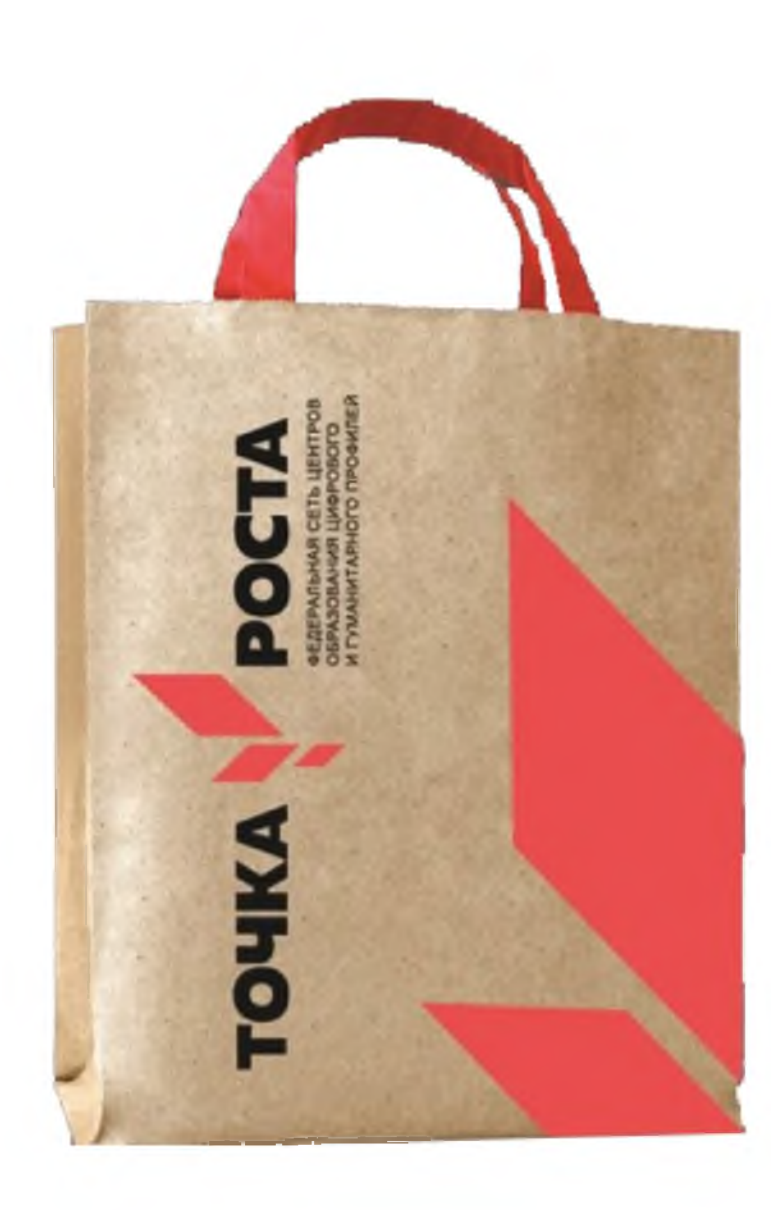

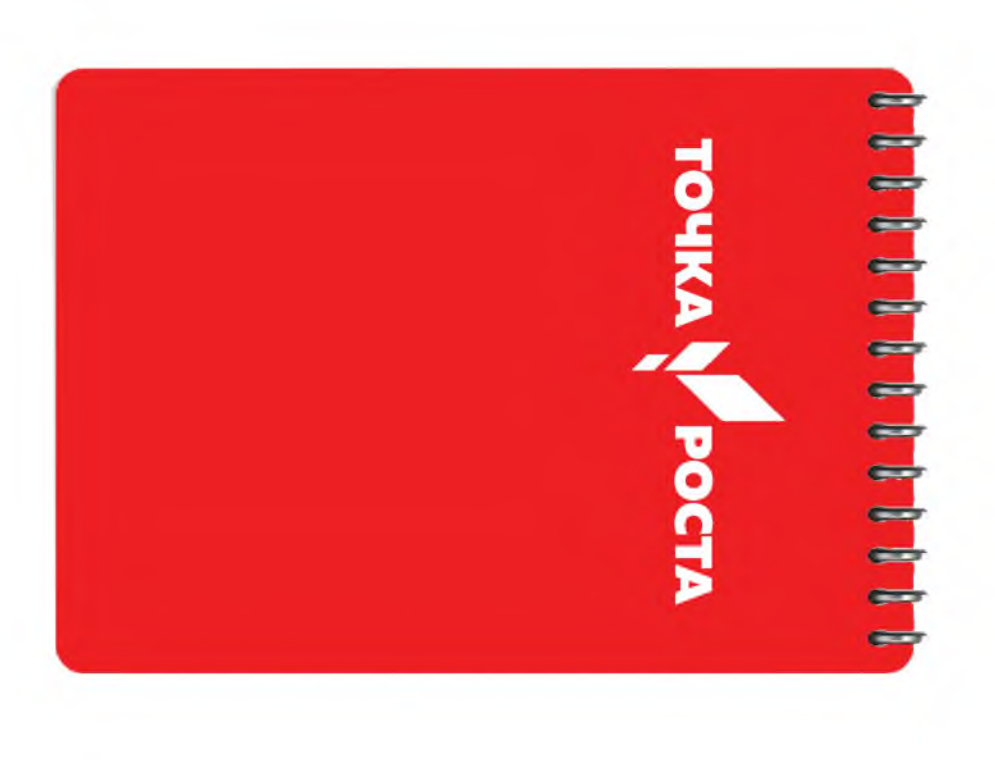

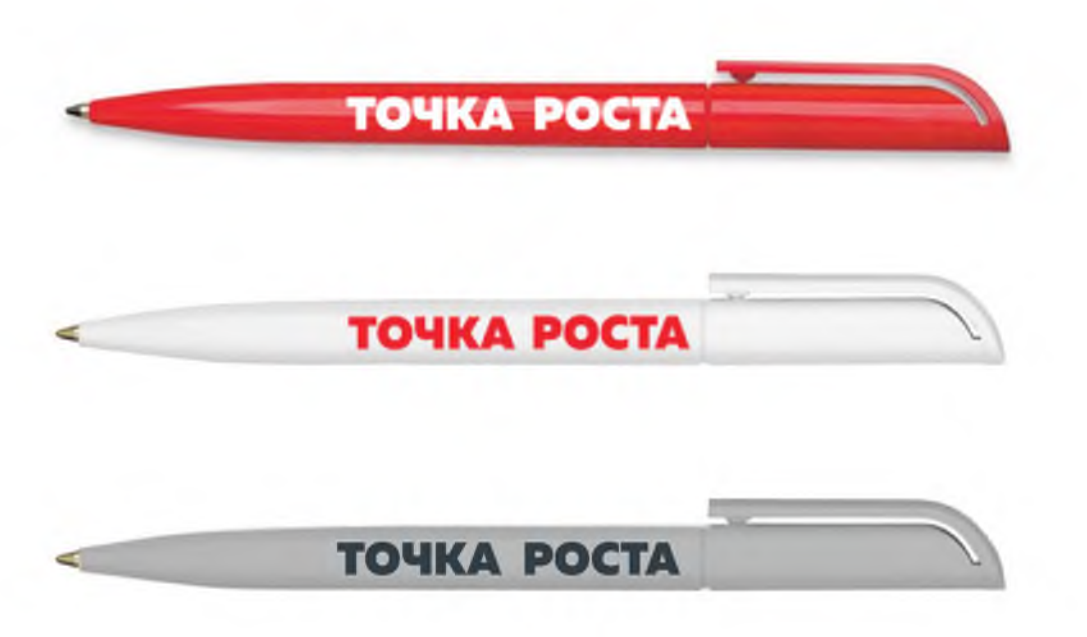

Косынка

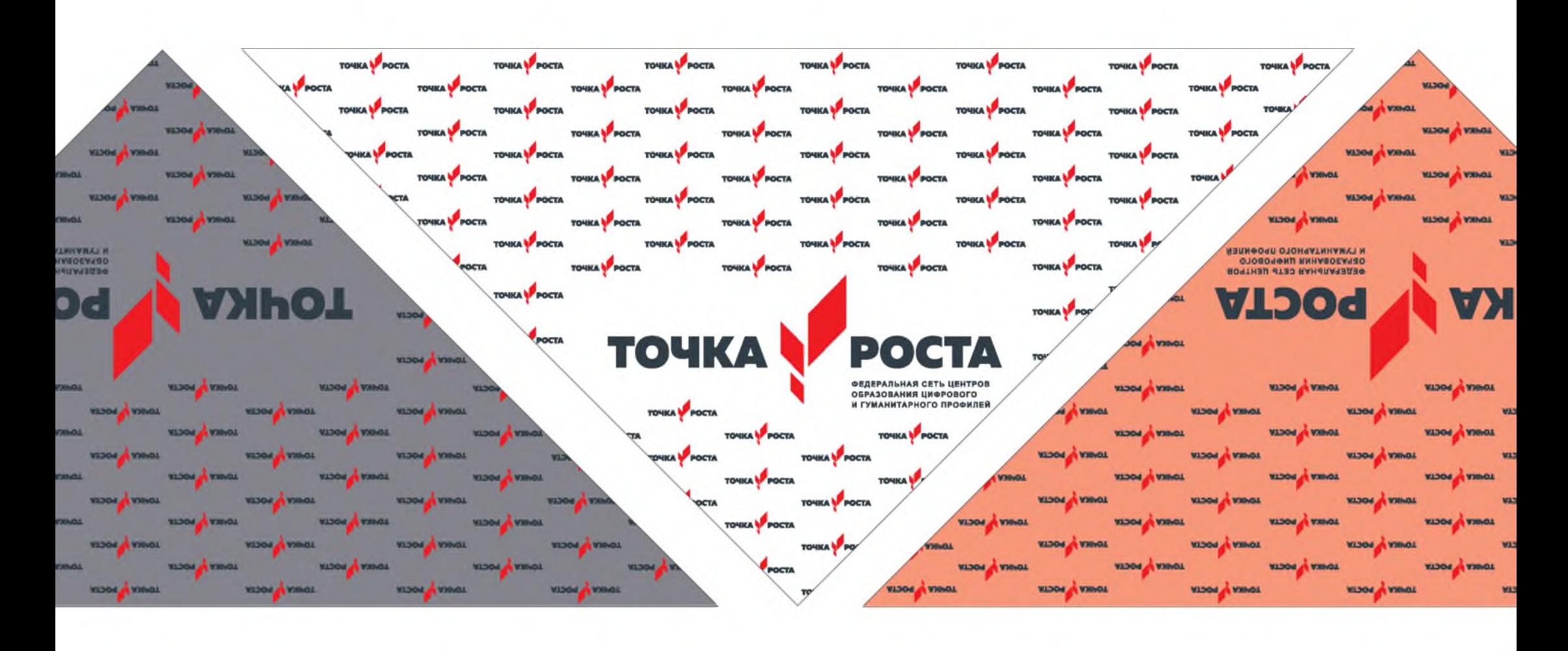

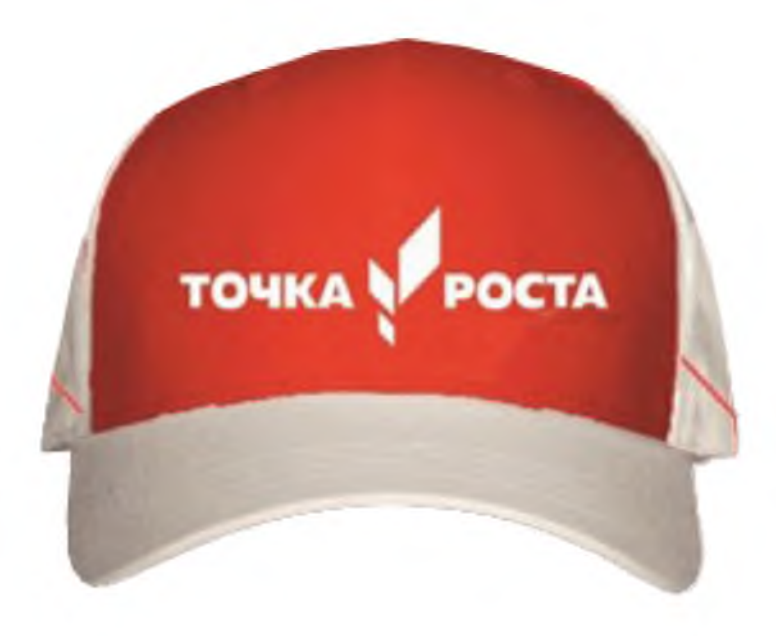

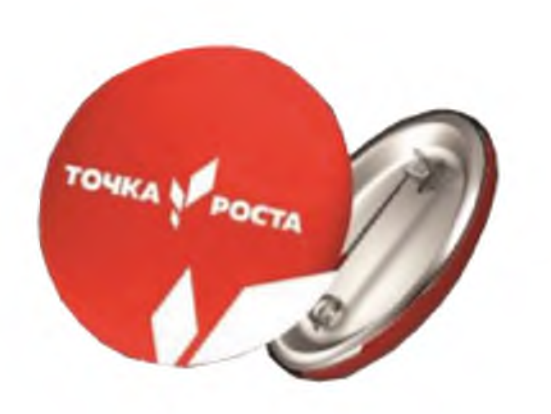

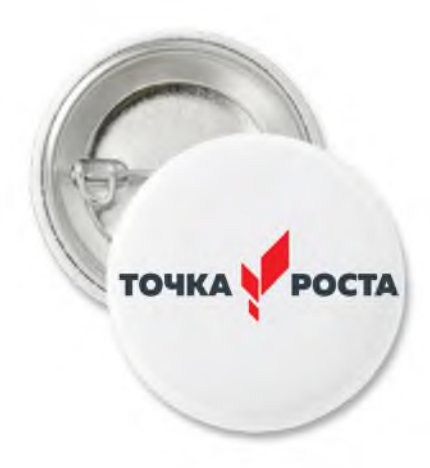

## **Вывески, входная группа**

Наружная вывеска при входе у дверей, на фасаде здания, на ккозырьке над входом. Используйте любой из подходящих форматов:

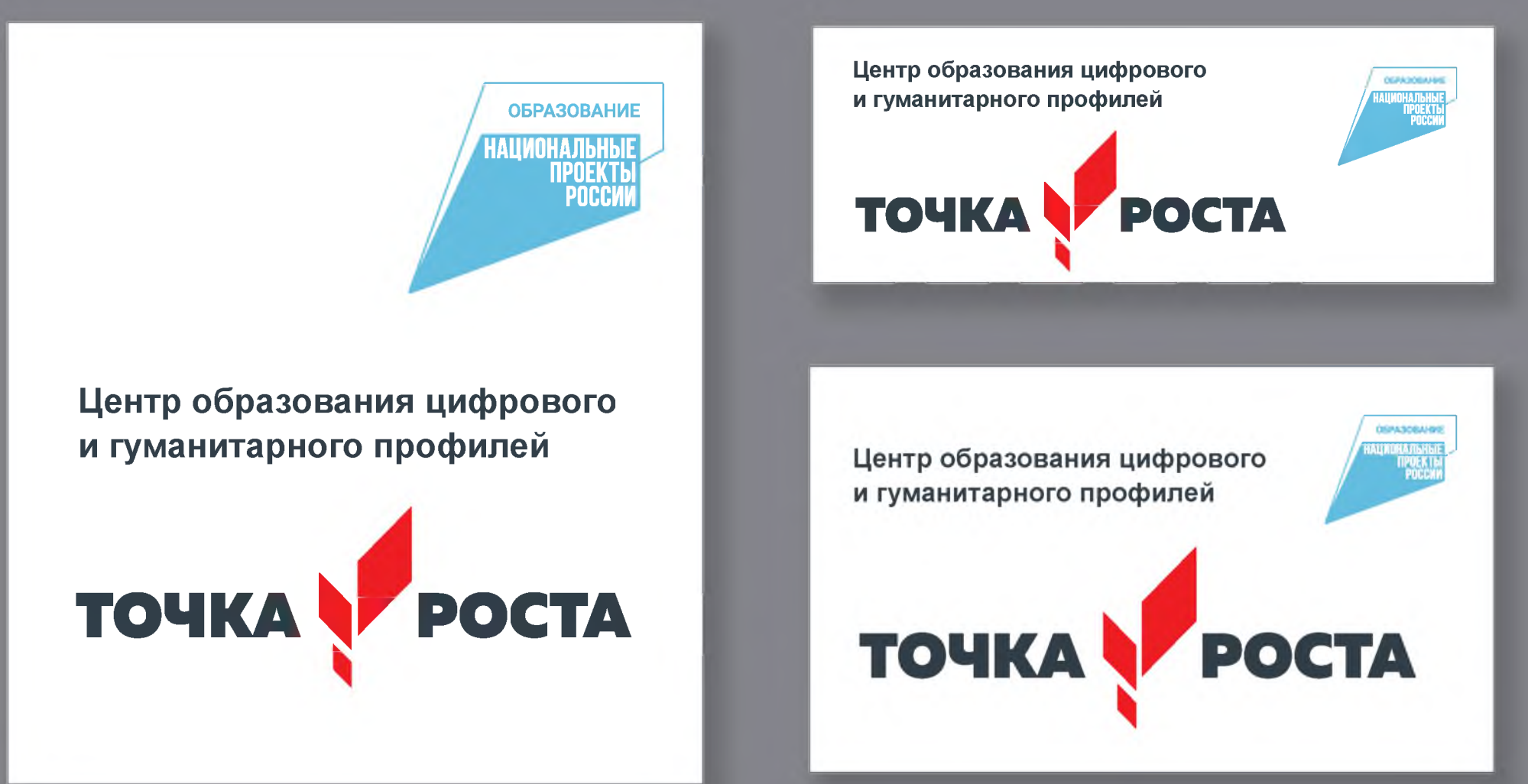

# <span id="page-46-0"></span>**Стенд**

Стенд для размещеия внутри помещения. Данный макет – под шесть карманов А4.

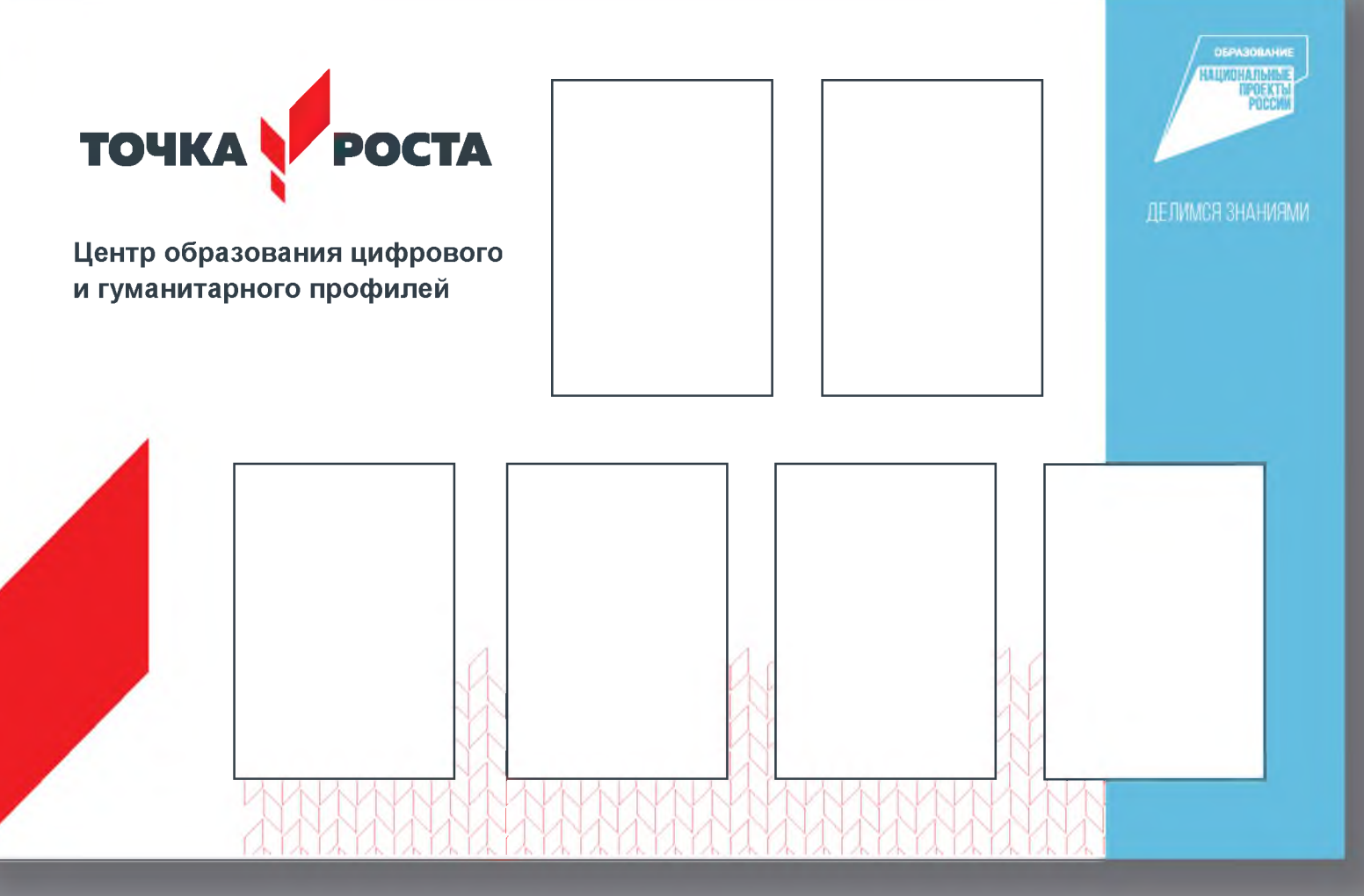

# Роллапы

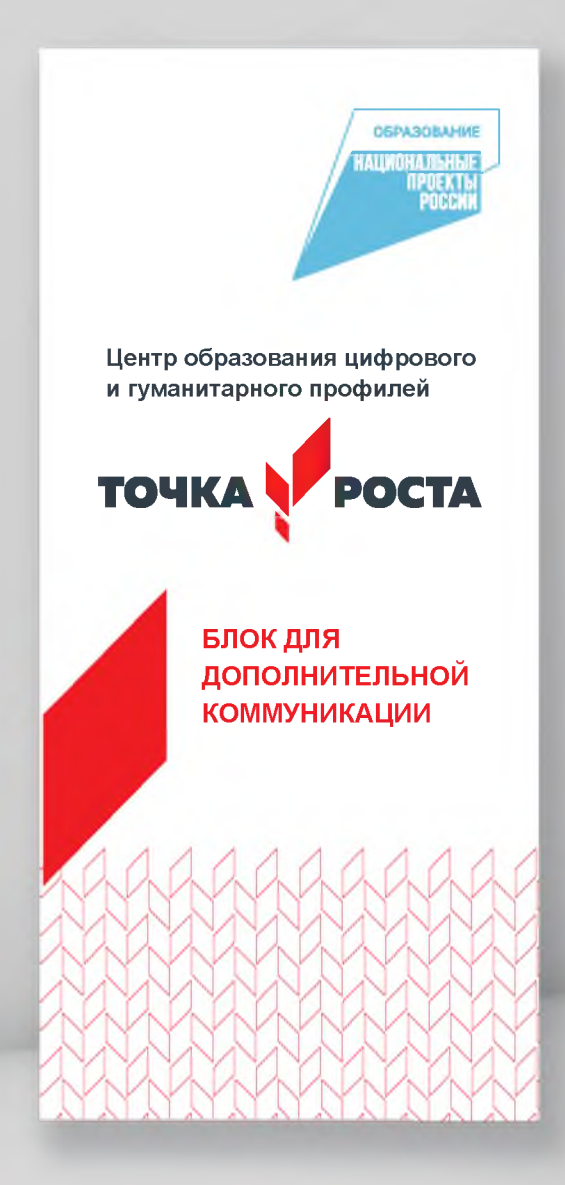

OSPA30BAHME **НАЦИЗНАЛЬНЫЕ ПРОЕКТЫ** PUCCM

**Центр образования цифрового и гуманитарного профилей**

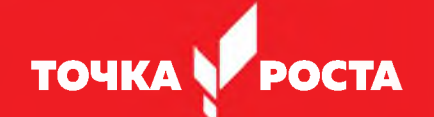

**БЛОК ДЛЯ ДОПОЛНИ-ТЕЛЬНОЙ КОММУНИ-КАЦИИ**

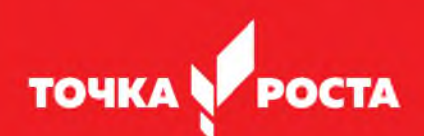

цифрового и гуманитарного профилей

БЛОК ДЛЯ дополни-**ТЕЛЬНОЙ** КОММУНИ-**КАЦИИ** 

**OEPASOBAHME НАЦИОНАЛЬНЫЕ TPOEKT** POCER

Центр образования

# <span id="page-49-0"></span>**Стойка**

Размещается на ресепшен, на столах или полках. Вкладыш А4 распечатывается на цветном принтере.

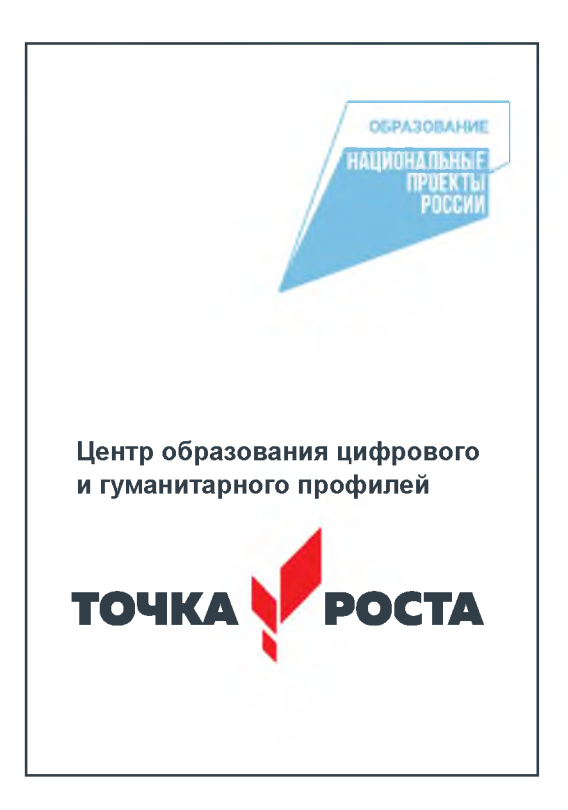

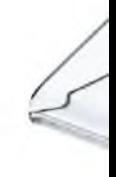

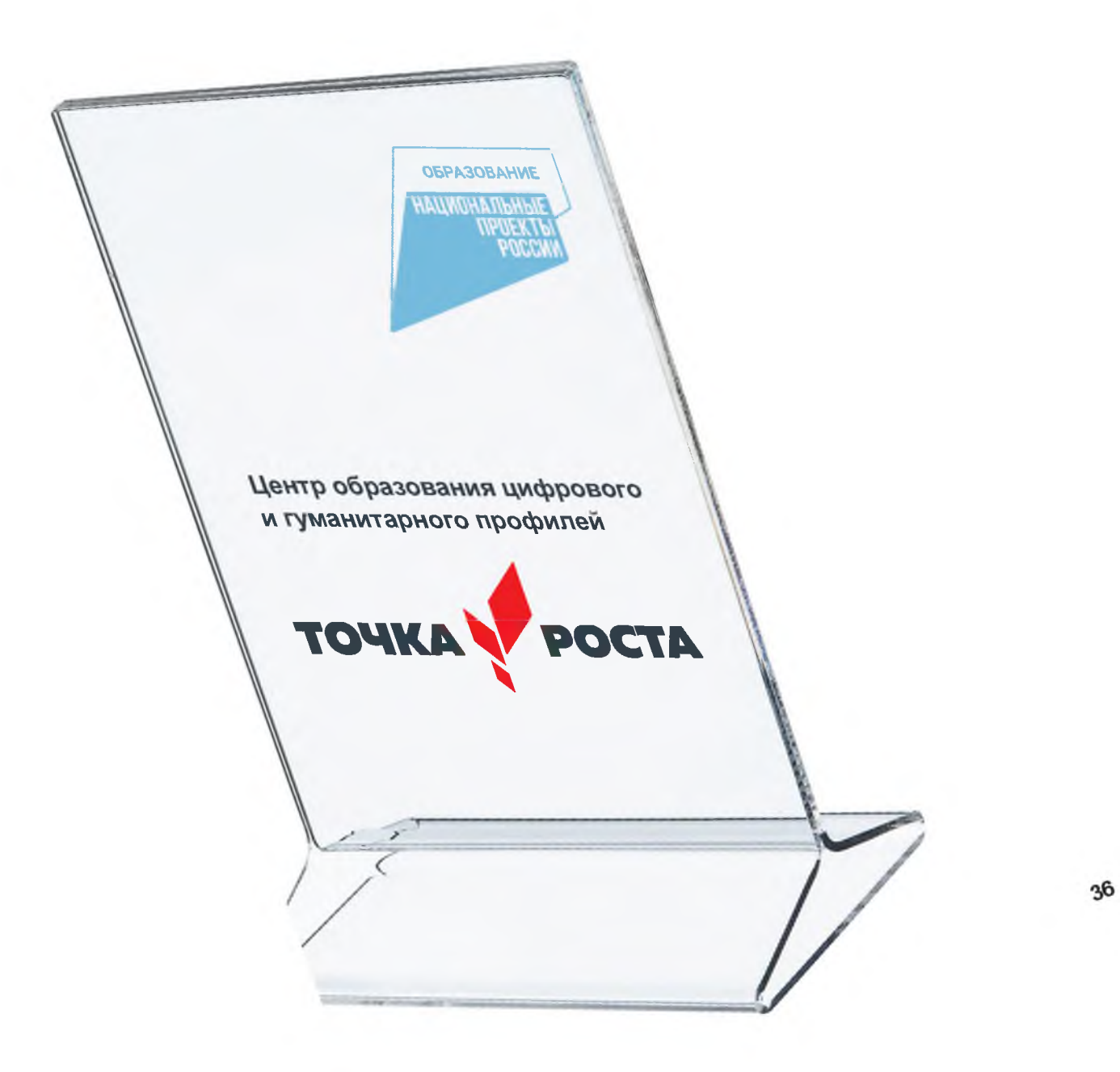

## **Табличка подвесная**

Изготавливается под заказ по стандартным технологиям. Может изготавливаться в дизайне, где лого НПО размещен вывороткой на голубом фоне.

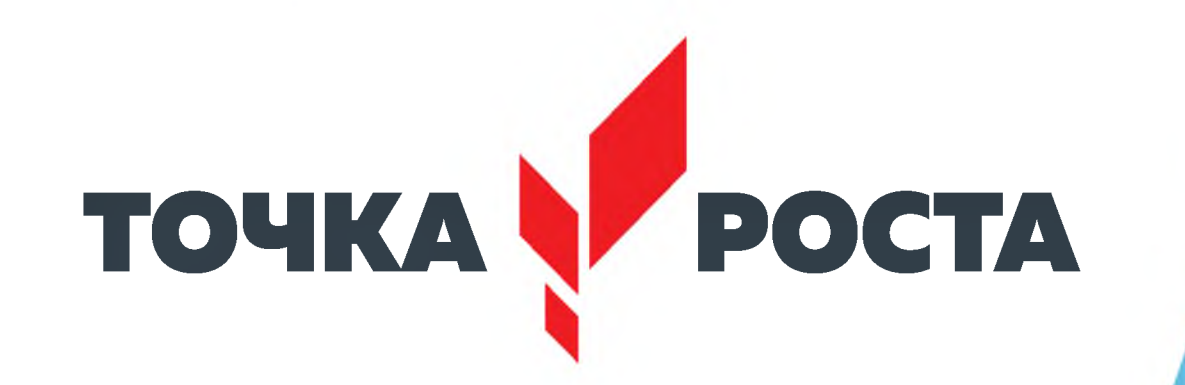

 $\overline{\mu}$ 

**ОБРАЗОВАНИЕ НАЦИОНАЛЬНЫЕ ПРОЕКТЬ POCCKW** 

## ДЕЛИМСЯ ЗНАНИЯМИ

# Табличка настенная

Возможны различные технологические варианты изготовления и, соответственно, внешнего вида. Формат - АЗ и больше.

Тут приведен горизонтальный формат, который может изготавливаться в дизайне, где лого

НПО размещен вывороткой на голубом фоне.

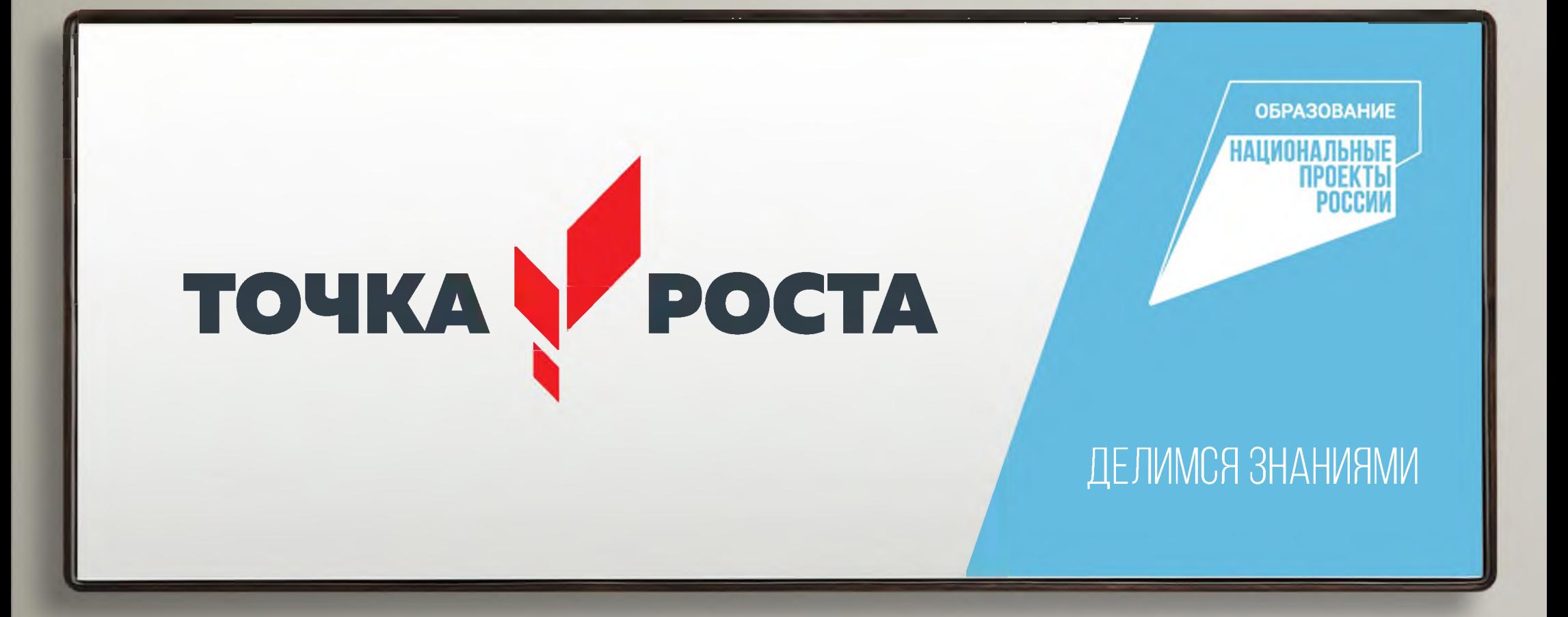

# Табличка настенная

Вертикальный формат, размер - АЗ и больше.

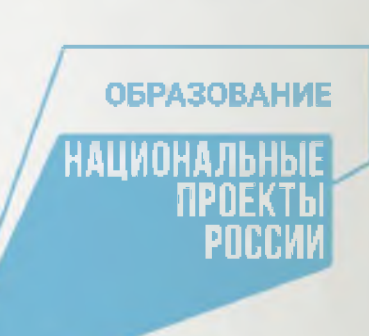

Центр образования цифрового и гуманитарного профилей

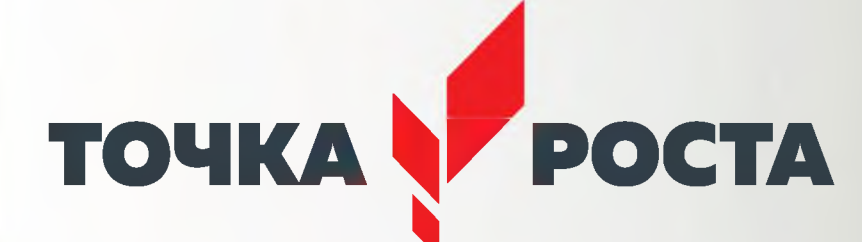

**Для оформления печатной, сувенирной продукции и других дизайнерских задач скачивайте элементы фирменного стиля и шаблоны по ссылке:** https://cloud.mail.ru/public/DAZJ/F4Y8pCQAM

**Тщательно соблюдайте правила этого руководства при реализиции проекта, сверяйтесь с его рекомендациями!**

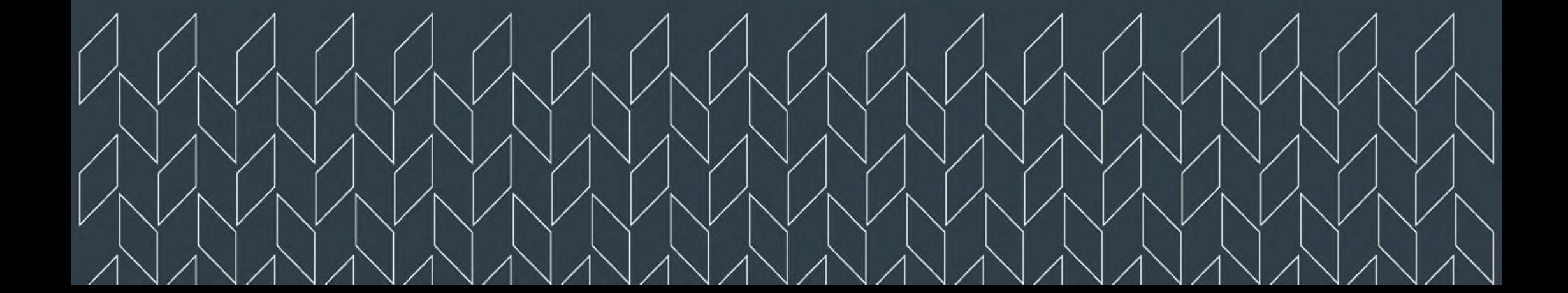